# NBSIR 74-633 The NBS Computerized Carpool Matching System: Users' Guide

Judith F. Gilsinn and Susan Landau

Applied Mathematics Division Institute for Basic Standards Operations Research Section National Bureau of Standards Washington, D. C. 20234

Technical Report to The NBS Energy Taskforce

December 1974

Final

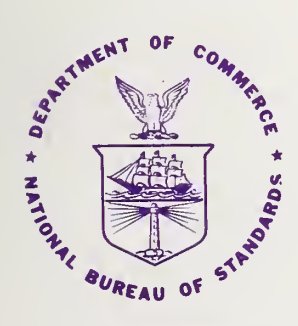

U.S. DEPARTMENT OF COMMERCE NATIONAL BUREAU OF STANDARDS

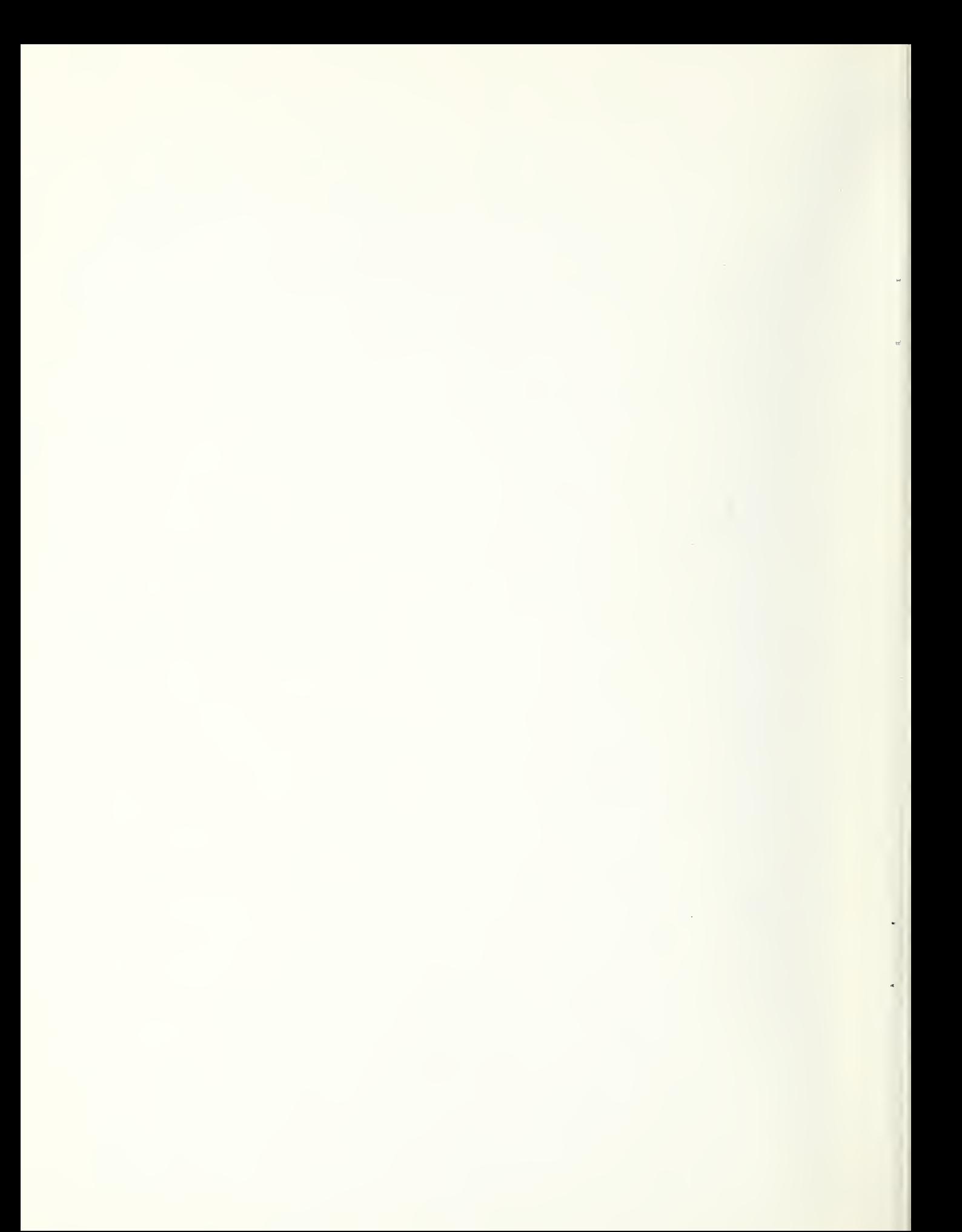

# THE NBS COMPUTERIZED CARPOOL MATCHING SYSTEM: USERS' GUIDE

Judith F. Gilsinn and Susan Landau

Applied Mathematics Division Institute for Basic Standards Operations Research Section National Bureau of Standards Washington, D. C. 20234

Technical Report to The NBS Energy Taskforce

December 1974

Final

U.S. DEPARTMENT OF COMMERCE, Rogers C.B. Morton. Secretary NATIONAL BUREAU OF STANDARDS. Richard W. Roberts. Director

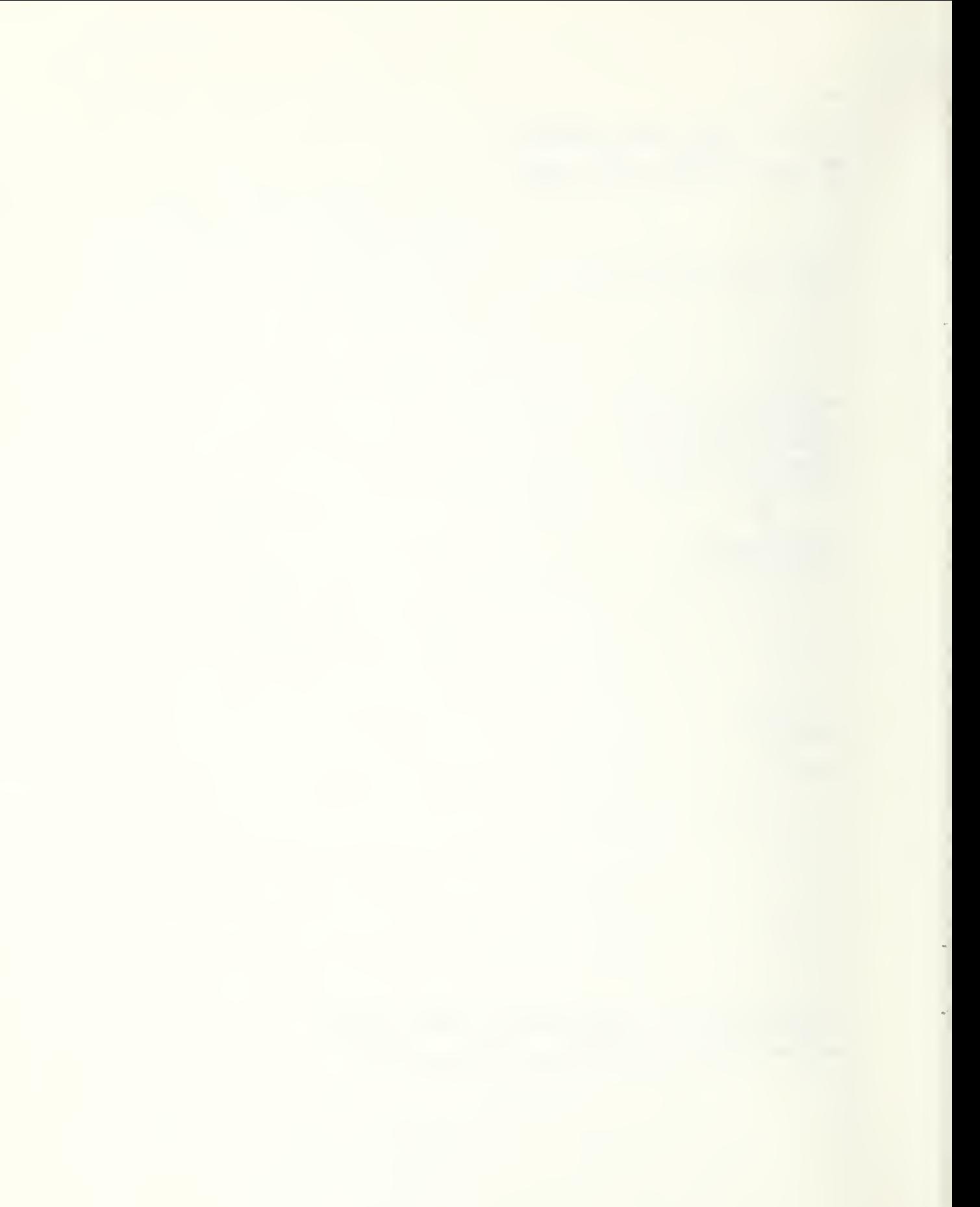

# TABLE OF CONTENTS

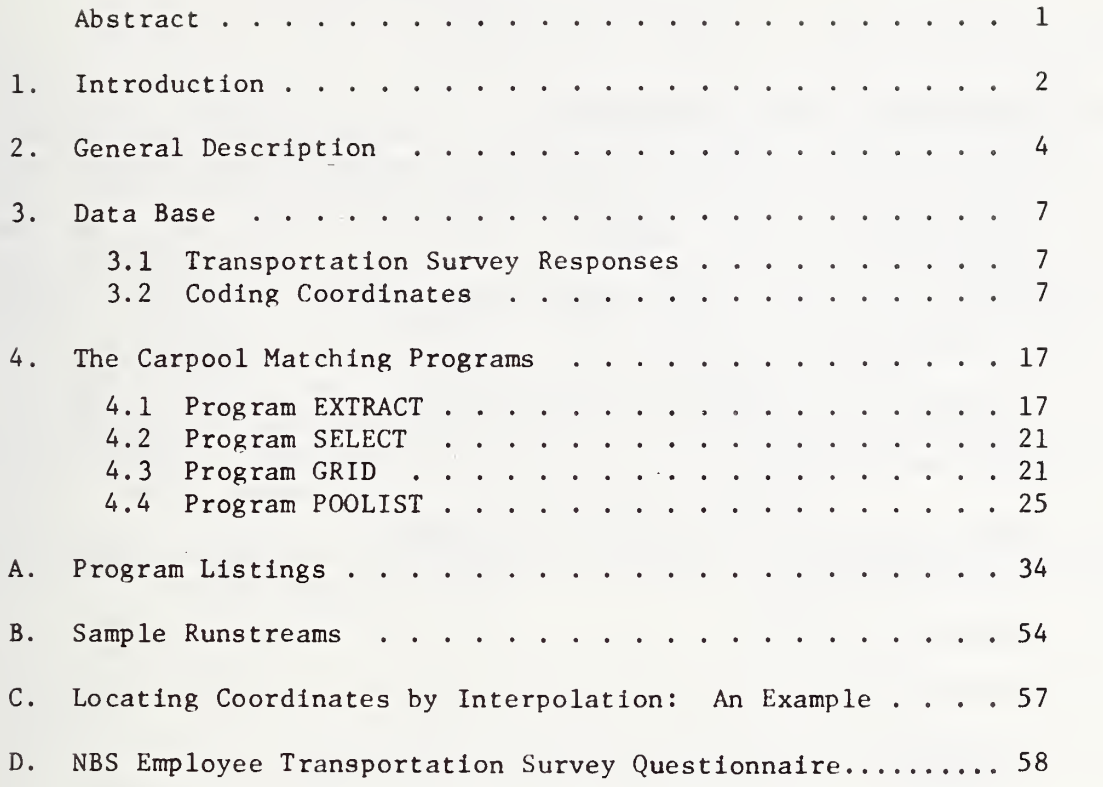

# TABLE OF FIGURES

 $\longrightarrow$ 

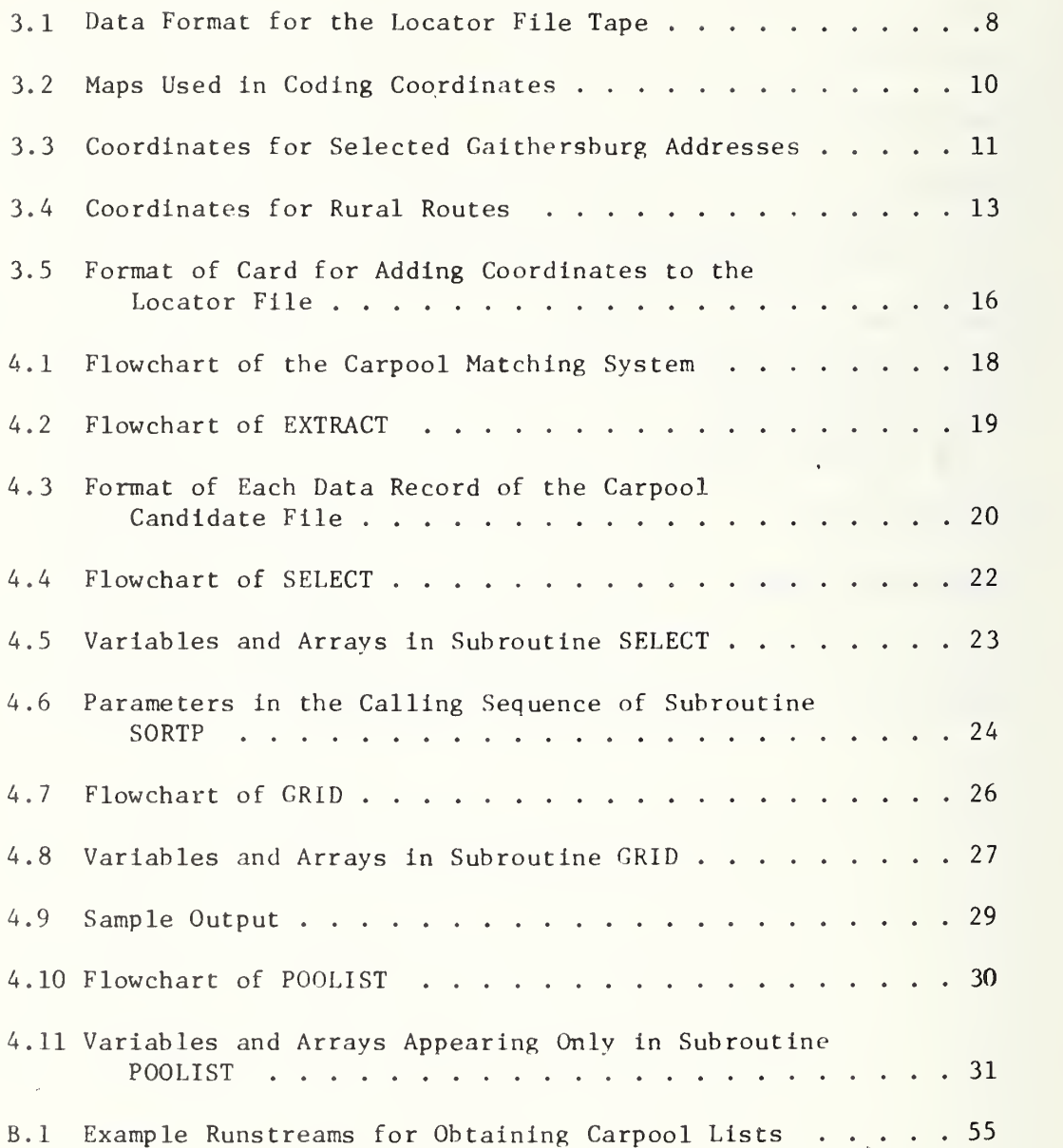

### THE NBS COMPUTERIZED CARPOOL MATCHING SYSTEM: USERS' GUIDE

### Judith F. Gilsinn and Susan Landau Applied Mathematics Division

Abstract: This report documents the NBS computerized carpool matching programs and the procedures used in maintaining the coordinate data base required by the matching system. The report includes flowcharts, input/output formats, and program listings for the programs, plus details of the manual process for coordinate coding. The matching program produces, for each person desiring it, a list of other NBS employees residing within a pre-specified distance of him, and is thus applicable to a single work destination having primarily one work schedule. The system is currently operational on the National Bureau of Standards' UNIVAC 1108 computer and was run in March of 1974, producing lists for about 950 employees in less than four minutes computer time. Subsequent maintenance of the system will be carried out by the NBS Management and Organization Division.

Key words: carpools; carpool matching; computer programs; transportation; urban transportation.

### 1. INTRODUCTION

Mass transit is generally held to be the most efficient way of moving large numbers of people between home and work, but this superiority depends heavily on the spatial concentration of many trips' origins and destinations to provide the assumed "mass." Where trips are more diffused geographically or in time, design of a mass transit system may require circuitous routing and result in uneconomical load factors. In addition, mass transit requires a large capital outlay for vehicles and/or guideway, a requirement which normally implies long lead times for implementation of major systems.

Carpooling, while less efficient on <sup>a</sup> cost per passenger-mile basis, avoids these difficulties and may, by eliminating unusually circuitous routing and low load factors, actually be more efficient for some trips. Also, since in most cases it calls for little or no additional capital investment for vehicles or guideway, its implementation can be relatively rapid.

Until last year (1973), the major factors encouraging citizens to carpool for work trips were economic: no need to own a second car, decreased auto operating costs per participant because of decreased mileage, and reductions (through sharing) of parking fees. Parking availability itself was probably the most compelling factor which motivated many companies and municipalities to promote carpooling. In addition, urban areas had become Increasingly sensitive to the true costs of lengthened travel times and air pollution resulting from vehicle congestion, as well as the losses implicit in dedicating large areas of valuable urban land to auto-related uses. Despite special promotional programs highlighting the advantages of carpooling, few cities were able to increase average auto occupancy factors above 1.2 to 1.3 persons per car during rush hours. The onset of the "energy crisis" last winter changed the picture drastically; gasoline shortages and the resultant long queues at gas stations vividly enhanced the desirability of carpooling for many work trips.

Recognizing the desirable properties of carpooling at an early date, and anticipating an increased awareness of this desirability in the face of possible fuel shortages, in June of 1973 the Applied Mathematics Division of the National Bureau of Standards (NBS) undertook a small-scale effort to design and produce computer aids for carpooling. The effort was limited in the sense of being short term, low cost, and restricted in application to NBS itself. The supervening fuel crisis of course added urgency to this work. The primary output of this effort was a system of computer programs and an associated data base for providing NBS employees with lists of other employees who are potential carpool partners. The system saw its first operational use on March 1, 1974, producing lists for about 950 employees who had indicated a desire for such information on a questionnaire distributed by the NBS Energy Task Force.\*

The present report has been prepared to document the programs and procedures used in that process, in order to facilitate maintenance of the data base and future operation of the system. The report is divided into three sections: the first gives an overview and general description of the system and procedures, the second describes the data base and provides instructions for maintaining it, and a final section documents the computer programs. Program listings and a computer run stream for the operation of the programs are Included in Appendices, as is an example of the interpolation process used in coding coordinates.

Although the system described in this report was developed for and has been applied only at NBS, it has potential for use in other situations as well. The current version is limited to one work destination and does not take differences in working hours into account. These may be handled by setting up separate files for different shifts and work addresses, and running requests for lists separately for each place of work and shift. The current version of the system handles up to 1,200 employees, but this is a function both of the size of computer and the data retained concerning each person, both of which could be modified as necessary. The philosophy and procedures have proved workable at NBS, and much of the work is general in nature and can be adapted to other settings.

<sup>\*</sup> See Appendix D for a copy of the Questionnaire. No attempt has been made to evaluate whether new carpools were in fact formed as a result of the March distribution of lists, but increased carpool ridership was noted from auto occupancy factor counts which rose from 1.2 in the fall of 1973 to 1.4 in the spring of 1974.

### 2. GENERAL DESCRIPTION

Once it is decided that carpooling is to be fostered and encouraged, the main technical requirement for its implementation is the capability of matching-up compatible individuals with similar trips. Many manual aids for this function are available, such as the carpooling pin-in-map system long in use at NBS. In that system the person desiring a carpool puts a numbered pin in a centrally located map display, indicating the location of his home, and also leaves a card with his name and work address keyed to the same number in a cubbyhole below the map. One can scan the map to locate possible carpoolers near one's home, and then use the information on the number-keyed cards to get in touch with them.

While this system might in principle be adequate for an installation such as NBS, in practice it suffers from several drawbacks: 1) the scattered nature of the NBS site, necessitating a special trip to the centrally located map, 2) the frequent failure of those who have found carpools to remove their pins and cards, and 3) the inclusion of only those actively seeking carpools.

This latter drawback is particularly critical. Because of the paucity of transit service available to NBS employees, those lacking an automobile (and non-drivers) are in greatest and most immediate need of finding a carpool, and many of the map pins are placed by such people. Unfortunately the process described above is slow, and an employee often cannot afford to wait until someone happens to notice his or her need. In addition, many drivers who, if approached, would be willing to accept riders or to carpool, just do not think of using the pin map, since they do not need a carpool. As a result, in the past most carpools at NBS were formed through word of mouth. It seemed clear that real encouragement of carpooling required a more aggressive, convenient , and comprehensive matching system.

Several computerized carpool matching procedures were investigated, all relying on the basic idea that potential carpool candidates are those living near one another and traveling to approximately the same work location. (This is, of course, somewhat of an oversimplification, since some people may drive part way alone and carpool only for part of the trip. Nonetheless it has generally proved a useful approximation.)

Computer carpool matching programs are therefore primarily programs for locating neighbors with similar commutation travel characteristics, and several procedures can be used for doing this. The simplest involves matching on some piece of ordinarily available data which is correlated with residence location, such as postal ZIP code or telephone exchange. A postal ZIP matching was done on a limited basis for NBS employees using an already developed data processing system and the NBS locator file, but was dropped because over 700 employees lived in the single Gaithersburg ZIP code 20760. Thus postal ZIP code areas are too large for this process.

Telephone exchanges overlap geographically, and are thus also unsatisfactory

The Federal Highway Administration has developed a computer carpool matching program\* using grid squares (about <sup>1</sup> or <sup>2</sup> miles wide). Each employee desiring to form or join carpool locates the square in which he he lives, and this square is uniquely identified by number, which is entered into the computer. The matching program then provides lists to each person of all those potential carpool candidates within his square, supplemented with those in squares to either side if there are too few in the one square. This can result in people living near the edge of a square receiving lists of only people who live in the same square but who are not as close as some person in the next square. In addition, problems can arise if the variation in number of people per square is very great, since the program only provides for <sup>2</sup> square sizes, one with side twice as long as the other. Inclusion of a variety of square sizes intermixed geographically is much more difficult, since the program must locate adjacent grid squares.

The NBS carpool locator system, described herein, avoids this latter problem (particularly critical at NBS because more than 100 employees live in a single one-mile square grid near the NBS Galthersburg site), by using actual coordinates of employee home location. The coordinates are obtained manually by locating the home address on a coordinatized map. The computer uses the coordinate information to produce for each person a list of up to 20 employees living within two miles\*\*(and in the Galthersburg area, within one mile) of him. It should be noted that this procedure can also result in strange matches, since straightline distance may be very much shorter than actual road distance. For instance, one NBS employee living in McLean, Va. , was perplexed that his list contained the name of another employee living in Bethesda, Md., indeed less than <sup>2</sup> miles away as the crow flies but in fact on the other side of the Potomac River. Such cases seem difficult to detect automatically without referring to the actual road networks, a much more cumbersome and complicated task, and in practice a list of 20 or so employees who are "neighboring" by a coordinate-based criterion should contain many legitimate carpool candidates even though some poor selections may also be present. Alternatively one mipht use

auxiliary information, such as ZIP code, as an additional key to weed out unwanted matches.

Lew Pratsch, Carpool and Buspool Matching Guide, U.S. Dept. of Transportation, Federal Highway Administration, Washington, D.C. 20590 (May 1973).

<sup>\*\*</sup> Non-metric units, miles and feet, are used in this effort because the scales of the maps available were in these units and they were thus more convenient.

To avoid searching the whole file of potential carpoolers to find those living near a particular person, the file of carpool candidates is sorted into grid squares approximately <sup>1</sup> mile on a side. To locate all carpool candidates within a mile of <sup>a</sup> specific person living in one square, only people living in that square and the adjacent ones need be searched (as in the Federal Highway program), but actual distance is used as the criterion upon which the chosen list is based. Thus grid squares are introduced as an intermediate step to cut down on the number of reasonable candidates for which distances to the current person have to be calculated, but the list is based on actual (Euclidean) distance.

The NBS carpool matching program uses the NBS locator file maintained by the Management and Organization Division. This file includes, for each employee:

> employee name social security number NBS telephone extension NBS division and section NBS location NBS mailing address home address home phone.

There has been added to the file, specifically for carpooling , the coordinates of the employee's home address and his answers (coded) to the transportation survey. Only persons who replied "yes" to question 2 on the survey (i.e., those agreeing to he included in the carpool matching system) are considered potential carpool candidates.

All of the carpool matching methods discussed above, including those here at NBS, only provide information on prospective carpool candidates. Actual carpooling arrangements must be made by the employees themselves. since many personal preferences are involved in the choice of a carpool. These may include: the flexibility of arrival and departure hours, the driving habits of members, the size of cars used, the sex and age of carpool members, whether smoking is allowed, the topics of conversation and preferred radio programs. (In all cases, punctuality and courtesy toward other members are essential for success.) Since such diverse factors affect actual choice of carpool members, the lists produced by the NBS computerized carpool locator system contain up to 20 employees in the hope that such a number is sufficient for each person to be able to identify a compatible carpool.

6

### 3. DATA BASE

The data base used by the NBS carpool locator programs is the NBS locator file maintained by the Management and Organization Division on tape in COBOL-readable format. Figure 3.1 indicates the format of the data contained on this tape.

### 3.1: Transportation Survey Responses

The third and fourth coded answers<sup>\*</sup> to the questionnaire sent out by the NBS Energy Task Force are the only ones relevant to the carpool matching program. The presence of a "Y" as fourth character in the coded answer set signified that the person's address had changed from the one originally in the locator file, thus requiring that new coordinates be determined. New coordinates were located for all Y-responses, unless we had no new address for the employee, because had not reported his change of address on Form NBS-390, (Directory Information). Since from now on, address changes will be dealt with as they are received, Y-responses to question A will no longer be relevant.

If the third character of the coded answers to the transportation survey is a Y, the person requested a carpool list and agreed to be included on others' lists. Any other character is interpreted as not desiring to be included. The carpool candidate file is made up of only those having a Y as third character. Thus any new entry to the file will be included in the carpool matching (both to receive a list and to appear on other lists) only if a Y is inserted as the third character of the coded survey responses, whether or not this person actually answered the whole questionnaire.

### 3.2: Coding Coordinates

The coordinates of the employee's home address appearing in the data base are obtained by a manual process. The original coding of coordinates for all employees was done by Applied Mathematics Division personnel, with corrections to include in the file all changes received as of February 26, 1974. It is expected that the present documentation will enable further maintenance of coordinate changes, deletions and additions by Management and Organization Division personnel.

The coordinates are numbers of up to <sup>5</sup> digits representing distances in hundreds of feet east (x-coordinate) and north (y-coordinate) of an origin located approximately in Manassas, Virginia. The location of the origin was arbitrary, chosen mainly because it was the lower left corner of one of the sets of maps employed. Negative coordinates indicate locations west (negative x-coordinate) or south (negative y-coordinate) of the origin.

Two answers were coded for question <sup>1</sup> so that the third and fourth coded answers refer to questions <sup>2</sup> and <sup>3</sup> on the form in Appendix D.

# Figure 3.1

# Data Format for the Locator File Tape

characters

 $\mathbf{r}$ 

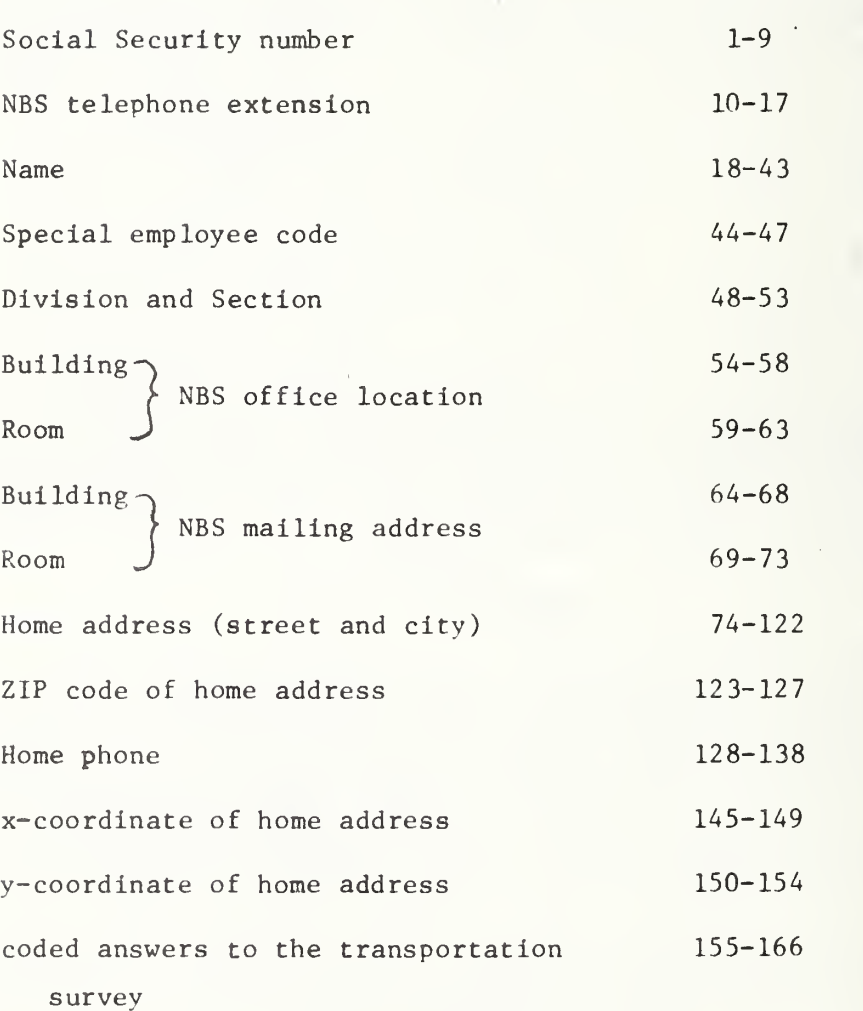

Ų

The actual map sets used for locating the coordinates are listed in Figure 3.2. The Alexandria Drafting Company maps were chosen because (1) they were readily available from local drug stores, (2) they covered the whole metropolitan area, (3) they contained sufficient detail showing every street, (4) they are updated every year and thus contain addresses in new subdivisions, (5) they all used the same scale, (6) they each contained <sup>a</sup> street index to facilitate look-up, and (7) block numbers were given every few streets so that house numbers could be located at least to the actual block. Unfortunately, we were unable to obtain <sup>a</sup> map of Frederick County possessing all of these properties, but the State Highway Administration map is current and does show all streets.

The Alexandria Drafting Company maps listed in Figure 3.2 were already overlaid with a grid of approximately <sup>1</sup> inch squares. The scale on all except the one depicting Frederick County is 2000 feet per inch. We chose to represent our coordinates in hundreds of feet, meaning each 1 inch equals 20 coordinate units. Coordinates of the grids were then marked in the map margins. (On some of the maps the grid marked on the map was not actually <sup>1</sup> inch square, but rather 1 inch by about 19/20ths of an inch. We compensated for this discrepancy by dully labeling the coordinates.)

To locate an address on the maps one must first know which map to use, which requires knowing which area the address is in. The state Identifier differentiates Northern Virginia and the Pistrlct of Columbia from Maryland in most instances, although a mailing address in one jurisdiction may actually be located in another. Locating addresses in the Maryland counties becomes fairly routine with practice, using the city name and in some instances the ZIP code zone (which is indicated on the map). Addresses near map boundaries often appear on two sets of maps.

Once the correct map is selected one can look up the street in the index (except for the Frederick County map, which has no index). Any street not appearing in the main index may appear in the supplemental index of new streets. The index gives the page number and grid square (for instance 23C9 for page 23 grid C9) in which the street appears, possibly listing several grid squares if the street is long. Special care must be taken when one name appears with several different qualifiers, such as street, avenue, boulevard, drive, circle, etc.

Once the street is located, the block numbers can be used to locate the actual address. Here again care must be exercised in determining the correct block, since many streets occur in several disconnected segments. Most of Montgomery County and the District of Columbia are marked off in grid systems, so that for instance house numbers in all blocks on east-west streets at the same longitude have roughly the same number. Some local jurisdictions (such as the city of Gaithersburg) may not conform to this numbering system. The county grid addresses can be a valuable aid in locating rural addresses for rural routes which include street addresses. The street addresses are also a valuable aid in locating coordinates for addresses on streets not appearing in the index, since the location can be approximated from the grid system and ZIP code information.

### Figure 3.2

## Maps Used In Coding Coordinates

- 1. General Highway Map, Frederick County, Maryland, prepared by the Department of Transportation, State Highway Administration, Roads correct to  $1/1/73$ , scale: 1 inch = 2 miles, obtained from Frederick County Roads Board, Winchester Hall, Frederick, Md. 21701, price \$.75.
- $2.$ Montgomery County Street Map,
- $3.$ Washington, D.C. and Vicinity Street Map,
- $4.$ Northern Virginia Street Map, and
- 5. Prince Georges County Street Map, all with scale: 1 inch = 2000 feet, published by Alexandria Drafting Company, 417 Clifford Ave., Alexandria, Va. 22305, available from Byrrd Enterprises, 1126 Cedardale Lane, Alexandria, Va. 22308, price \$4.00 apiece.

# Figure 3.3

# Coordinates for Selected

# Gaithersburg Addresses

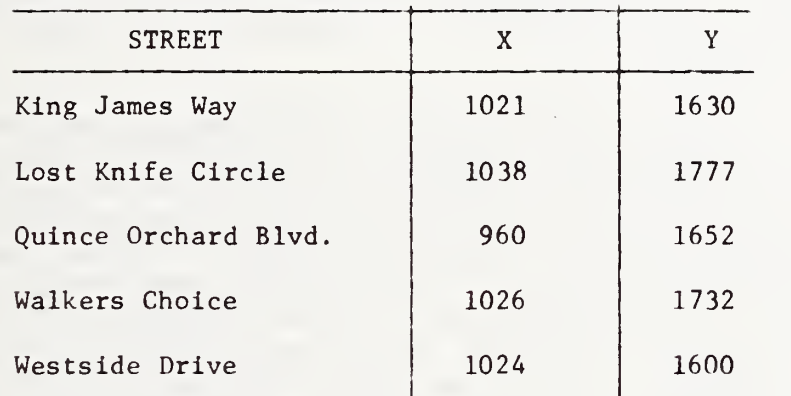

The final operation in this process is to associate coordinates with the map location found above. This is accomplished by estimating (or alternatively measuring) the actual x and <sup>y</sup> coordinates using the numbers listed for that grid on the map margin, interpolating between those along the top or bottom of the page for the x-coordinate , and between those along the left or right side for the y-coordinate. See Appendix C for an example.

There are some addresses which cannot be located by the above procedure. In some cases the street cannot be found either in the map index or on the map, usually because it is in a new subdivision. These cases are likely to be few enough in number that the employee can be contacted directly to obtain the location. In other cases the information in the locator file is erroneous, which again can be ascertained by querying the individual directly. Some addresses listed in the locator file are Post Office box numbers which do not actually reflect the location of the home address. Again the only source of better information is the employee himself.

Several apartment complexes in Gaithersburg have many NBS employees residing in them. To ensure that people living in the same complex receive lists containing others from that complex, each has been assigned a single pair of coordinates. Figure 3.3 lists the street addresses of those complexes and the coordinates chosen for people living on those streets.

Many addresses in upper Montgomery County and Frederick County are postal rural route addresses. Recognizing the difficulty of locating homes on rural routes, we wrote letters to several post offices requesting more detailed information about the addresses on these routes. Those routes for which the postmaster supplied box numbers on each road segment were coded using this information. Of course only approximate location was possible, but it is hoped that any location is probably not more than half a mile to a mile in error. For those places for which the information was not sufficient to locate an address with this precision, all addresses for the same ZIP code were located at a single point, chosen to be geographically representative. Figure 3.4 lists ZIP codes and the coordinates chosen. Note that whenever more accurate information is available it is used. For instance many Clarksburg addresses are listed as both rural route box numbers and street addresses. In these instances coordinates for the actual location can be given. The coordinates in Figure 3.4 for Clarksburg are used only if more precise Information is not available.

The list in Figure 3.4 also contains some towns (such as Columbia) for which it would have been possible to locate addresses exactly, but which are far enough away from the NBS Gaithersburg site that employees living in the area might be willing to carpool with others living more than two miles away. To allow this, all in the town are given a single point, so that the carpool matching program will provide each with a list of the others in the same town or ZIP code.

# Figure 3.4

# Coordinates for Rural Routes

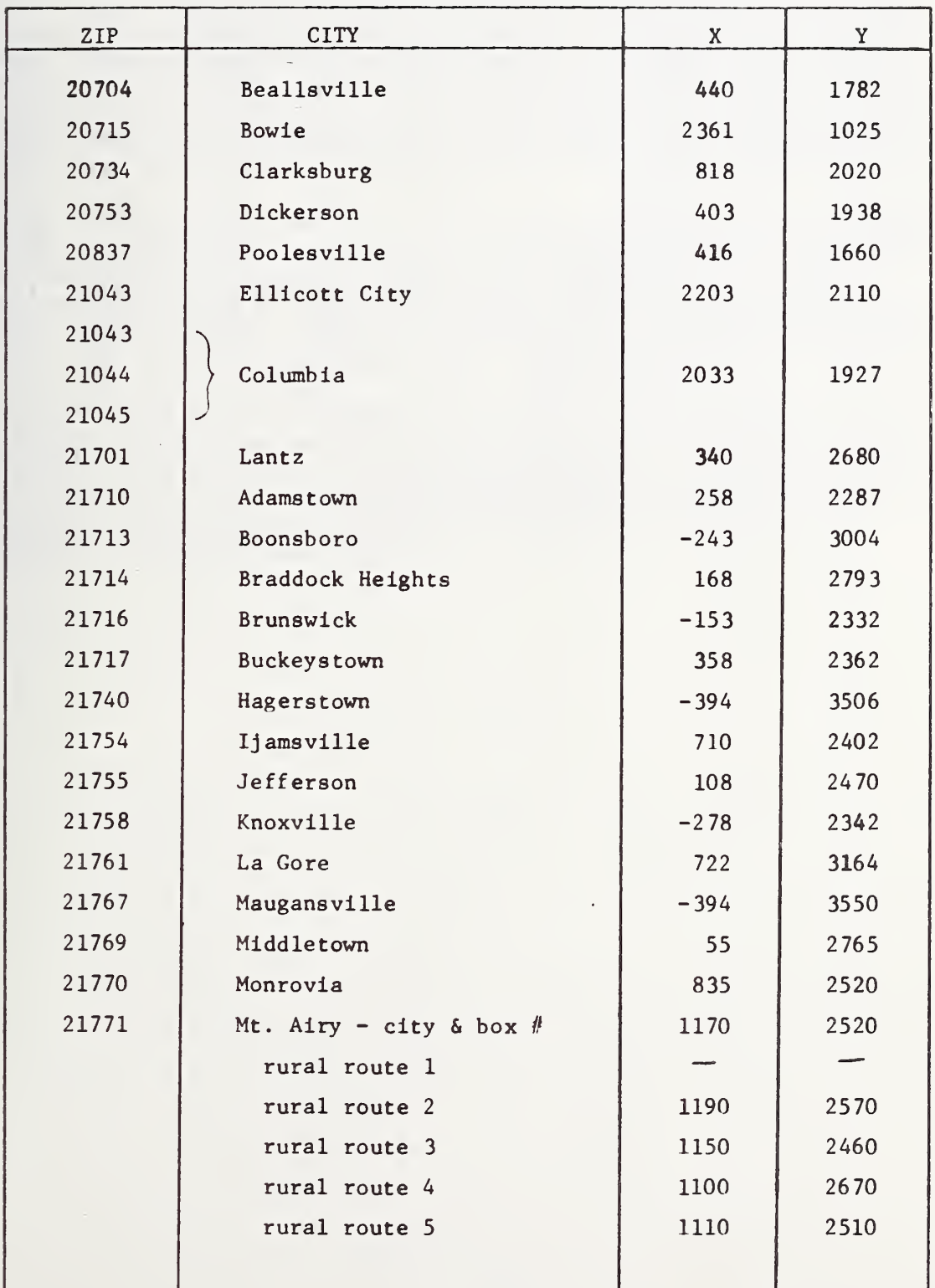

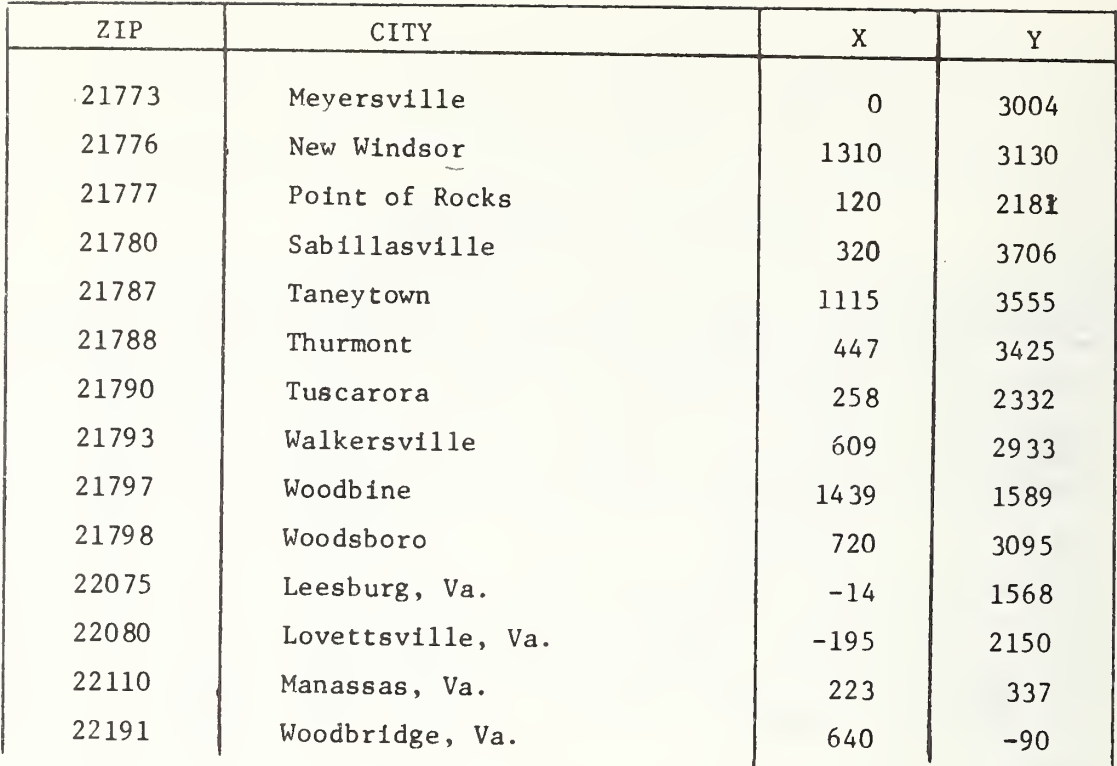

Coordinates were established in a similar manner for those living in "fringe" commuting areas, that is, those not appearing on the maps or in the list in Figure 3.4 but still considered within commuting distance of NBS. Examples include people living in Annapolis, Baltimore, Westminster, Harpers Ferry, and Winchester. These fringe areas are divided into two segments which may be thought of as arcs of a circle. One of these arcs runs from the Potomac River south of Washington to the east and north up to Baltimore, including Annapolis. The second starts west of Baltimore and runs counter-clockwise around again to the Potomac south of Washington including Harpers Ferry and Winchester. The first fringe area receives coordinates  $(14000, 14000)$  and the second  $(17000, 17000)$ . People living in these areas receive lists of all others living in the same are of the fringe, most of whom will however not live very close by. It is felt that even though people in fringe areas receive many incompatible names, it is better to have them included since some names may actually be compatible for carpooling.

Some people included in the locator file have addresses that are clearly outside commuting distance. In most cases these are consultants who visit NBS for short periods and whose home addresses may be anywhere. These people are not included in the carpool file. They are given coor dinates (99999, 99999). Employees for whom the locator file contains no address also receive coordinates (99999, 99999).

Once coordinates for an employee's home address are determined, they are punched on a computer punch card in the format given in Figure 3.5, and are added to the locator file. Coordinate changes are made in the same way as initial coding, and are accomplished with the same type of card. The cards then become input to a file update program maintained by the Management and Organization Division.

# Figure 3.5

 $\frac{1}{2}$ 

# Format of Card for Adding Coordinates to the Locator File

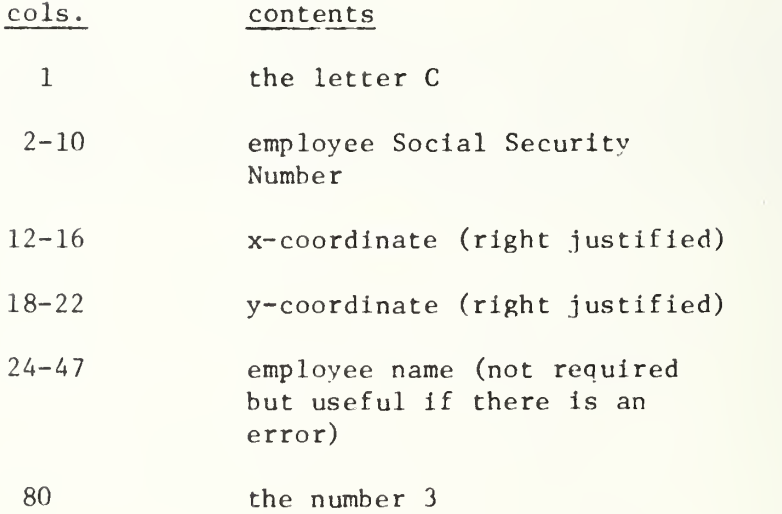

16

### 4. THE CARPOOL MATCHING PROGRAMS

The data base described in the previous section is input to the carpool matching programs described below. Figure 4.1 is a flowchart of the procedures and programs involved in the NBS carpool locator system. The programs are all operational on the UNIVAC 1108 under the EXEC 8 operating system at NBS.

The file updating program was written and is maintained by Karen Burke of the Management and Organization Division. The coordinate update cards described in Figure 3.5 are input to this program, as is the locator file also maintained by Mrs. Burke. The updated locator file then becomes input to the extractor program, EXTRACT, a COBOL program written by Patricia McGuire and Alfred Redstone of the Computer Services Division to extract the data on those who have agreed to be included in the carpool file (currently those with Y for the third coded answer to the transportation survey, see section 3.1) and output them in FORTRAN readable form. This file is first input to program SELECT, which selects those to receive lists this time (usually those who have received new coordinates in the latest locator file update, but not limited to these alone). The carpool candidate file is also input to program GRID, which sorts all candidates into grid squares, computing the position in this list of the ends of the sublists corresponding to the individual grid squares. The final program, POOLIST, uses outputs from both SELECT and GRID to produce carpool lists for those desiring them. Descriptions of the programs EXTRACT, SELECT, GRID, POOLIST, and other subroutines required by them appear below. Program listings appear as an Appendix, as do sample control card streams for run setups. All programs use Social Security numbers to identify employees; alternate identification numbers could be used if privacy considerations warrant.

### 4.1: Program EXTRACT

Program EXTRACT is a COBOL program to read the locator file, extract only those who have the third coded answer to the transportation survey equal to Y (those who agreed to be in the carpool candidate file), and write them out on a FORTRAN readable file. EXTRACT calls two FORTRAN subroutines: FORWRT to write out data for each person in the carpool candidate file, and FOREND to endfile the candidate file. A flowchart of EXTRACT appears as Figure 4.2.

Input to the program is the updated locator file on tape in COBOL accessible format and assigned to unit B. The contents of this tape are described in Figure 3.1. Output from EXTRACT is the carpool candidate file, which must be assigned to unit 7, and which is described in Figure 4.3. The program also prints the number of employees in the

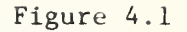

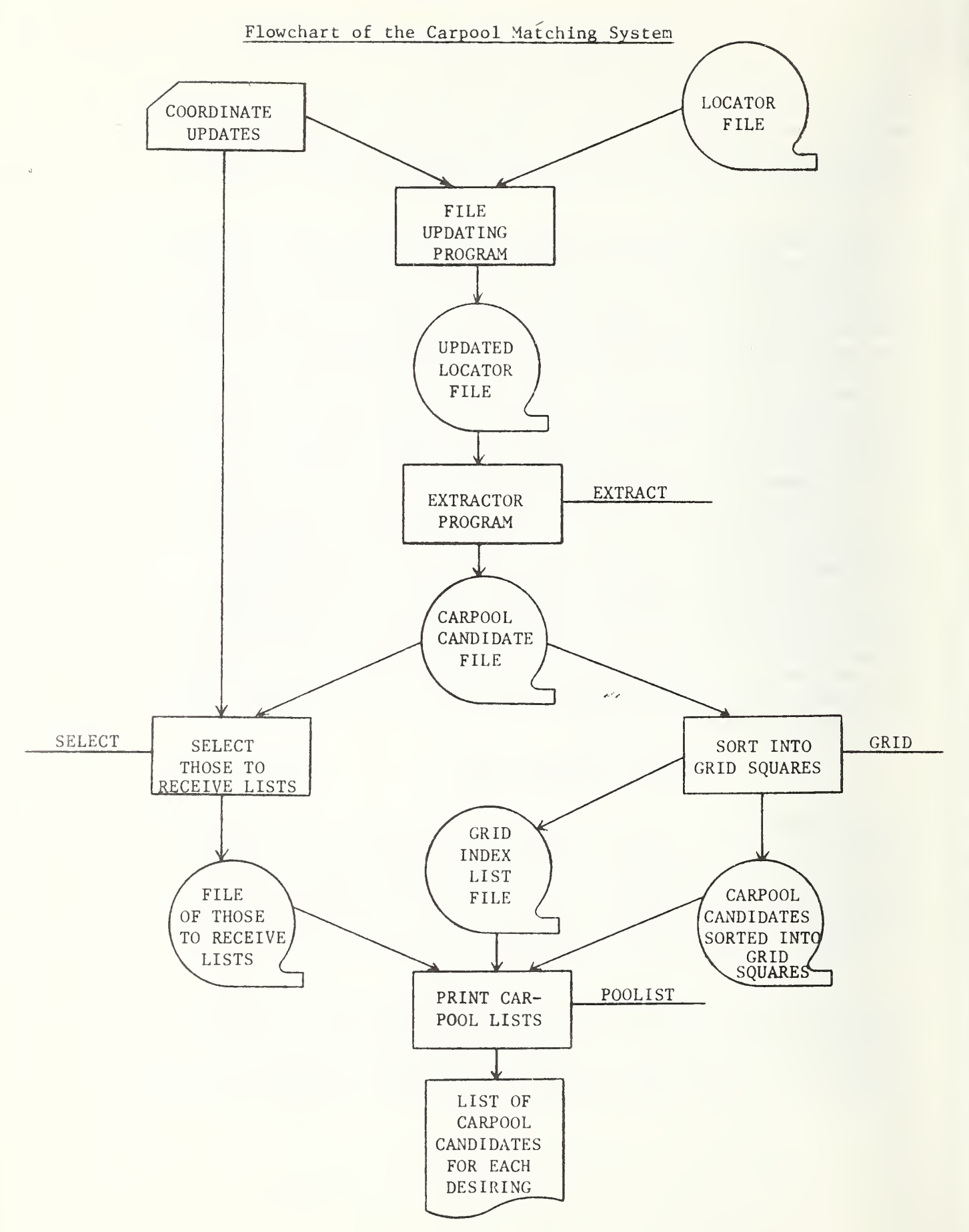

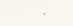

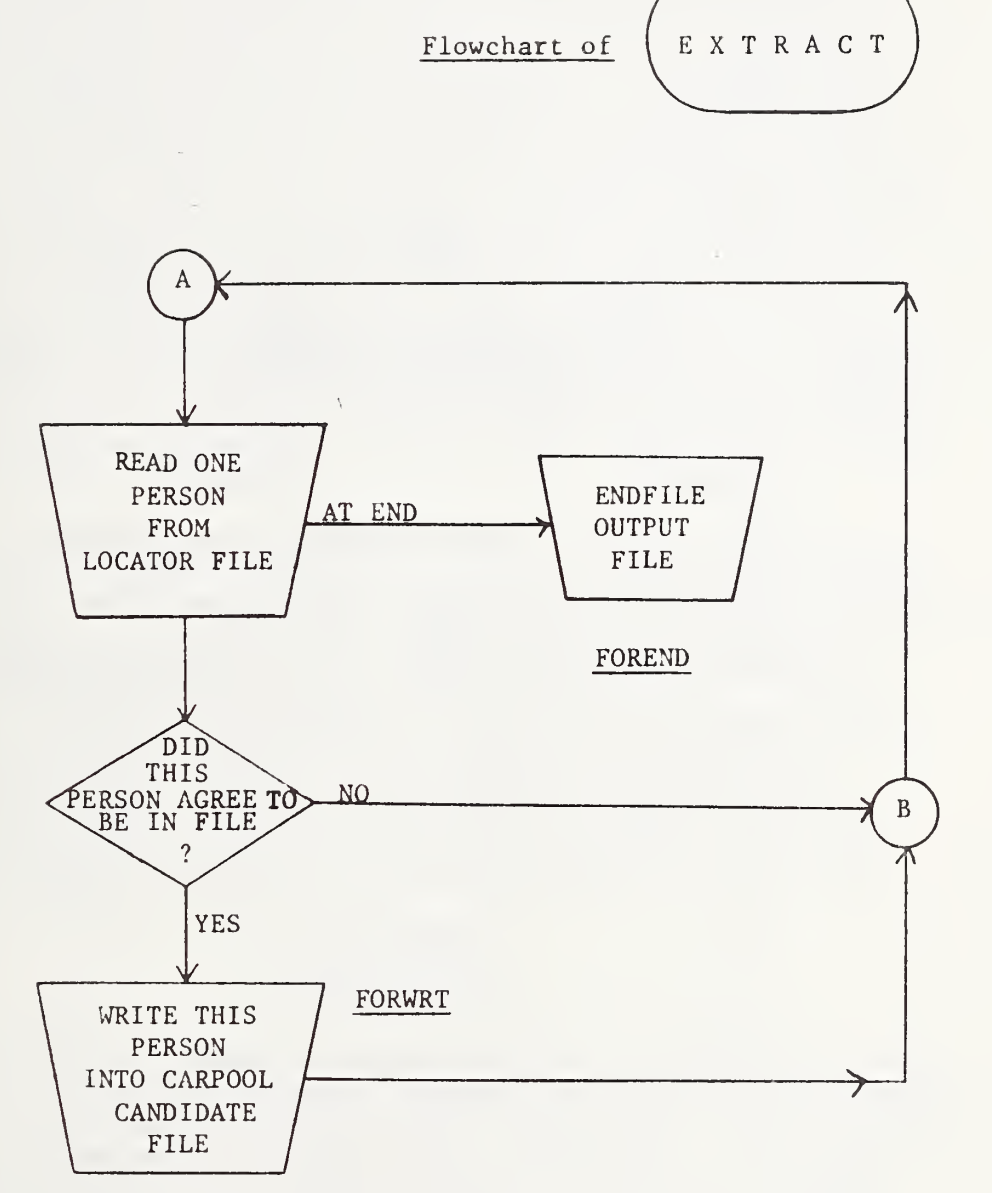

19

# Format of Each Data Record of the Carpool Candidate File

characters contents

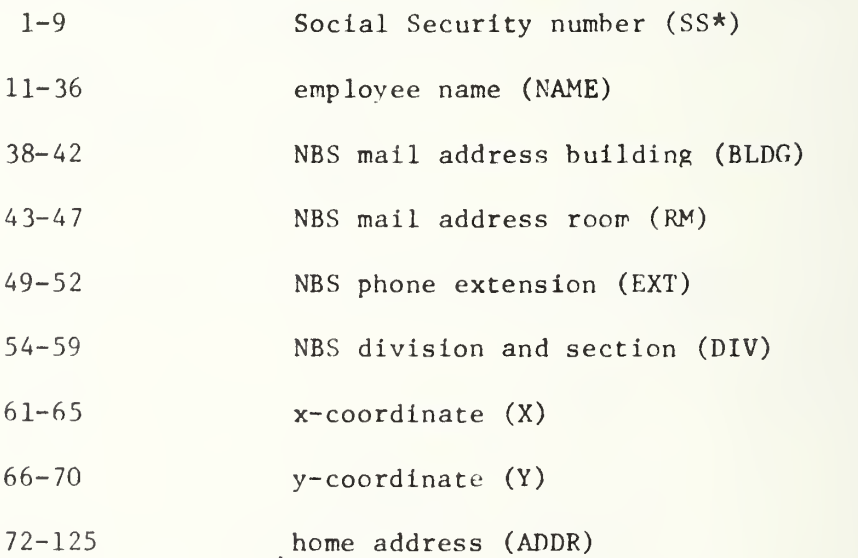

\*Refer to Figure 4.8 for array names used in the programs.

locator file (MASTER-RECS) and the number of employees in the carpool locator file (SDF-RECS).

### 4.2: Program SELECT

SELECT is a FORTRAN program which selects those for whom lists are to be obtained. Input to the program is the Social Security numbers of those desiring carpool lists, one to a card in columns 2 through 10. Since this is compatible with the format in Figure 3.5, the locator file update cards can be used for this purpose. It is expected that people will often desire lists when an update has been made, and the same cards or duplicates can be used in the two processes. SELECT also requires as input on unit <sup>7</sup> the carpool candidate file described in Figure 4.3. Output from program SELECT is a file on unit 8, containing those desiring carpool lists in the same format, that is given in Figure 4.3. It should be noted that the data contained in this file are the same as those contained in the carpool candidate file for each candidate (with the exception of home address), but in a slightly different format. Output also includes a printed list of any duplicate input Social Security numbers, a list of any requested Social Security numbers not found in the carpool candidate file, and the total number of people actually selected.

Figure  $\frac{4.4}{15}$  is a flowchart of program SELECT. It can be seen from this flowchart that SELECT expects the carpool candidate file to appear sorted in order by Social Security number, with those "numbers" beginning with the letter A appearing first. SELECT does not call any other subroutines, but does refer to the UNIVAC 1108 FORTRAN V function FLD  $(i, j, k)$  which is used to pick j bits from the word k, starting with bit i, with bit 0 being leftmost. This function is required in the sorting procedure, because of the mixture of alphabetic (the letter A) and numeric characters in the leftmost position of the Social Security number. Figure 4.5 lists the variables and arrays appearing in SELECT. A listing of the program may be found in the Appendix.

### 4.3: Program GRID

GRID is a FORTRAN program which sorts the carpool candidate file into grid squares, so that all employees living in one square appear together in the file. GRID calls subroutine SORTP, written by Dr. James Filliben of the Applied Mathematics Division, to do the sorting. The calling parameters for SORTP are described in Figure 4.6. Input to program GRID, and assigned to unit 7, is the carpool candidate file whose format is given in Figure 4.3. Output from GRID consists of two files: on unit 8, the file of carpool candidates sorted into grid squares in the same format as the carpool candidate file (Figure  $4.3$ ), and on unit 9, the list giving the index of the last person in each grid square, 20 indices per record, six characters per index number.

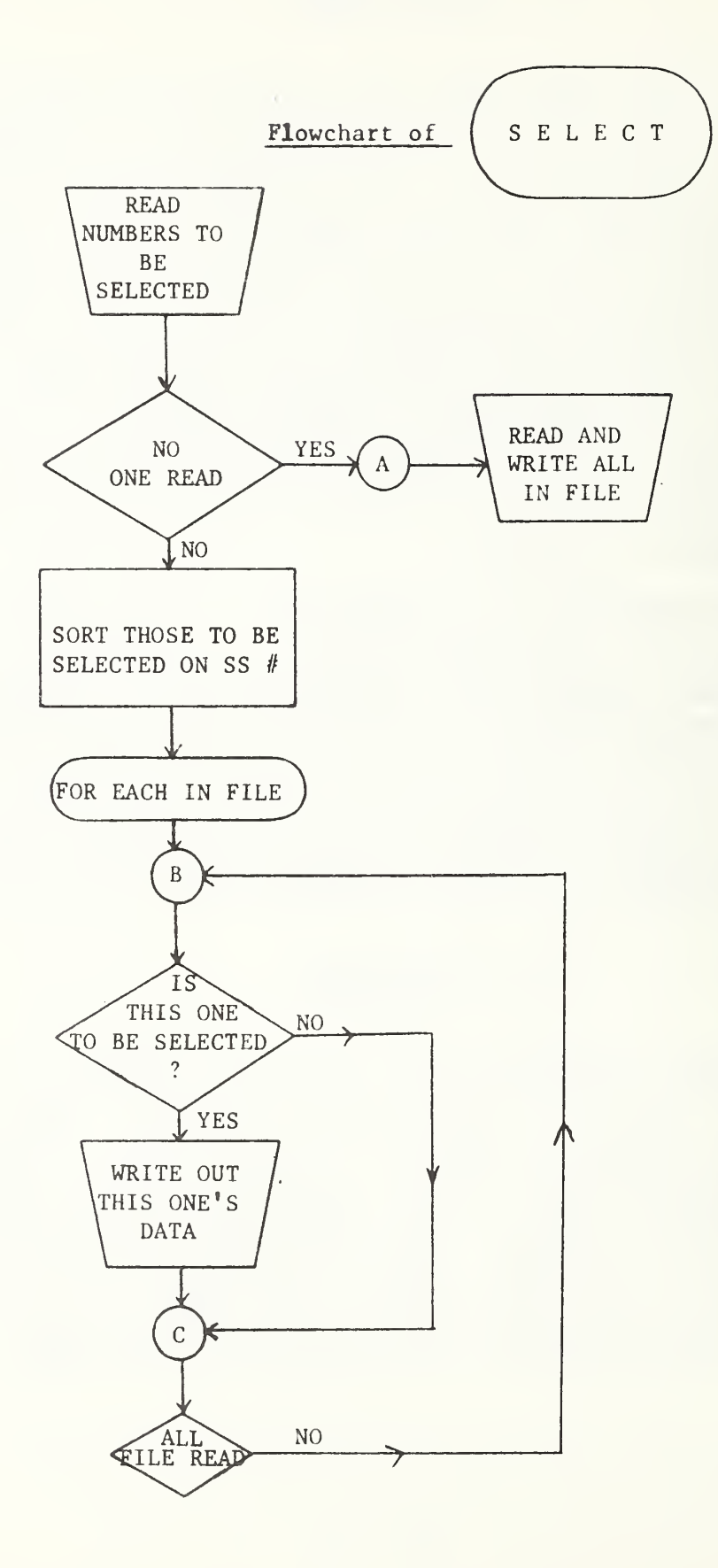

# Variables and Arrays In Subroutine SELECT

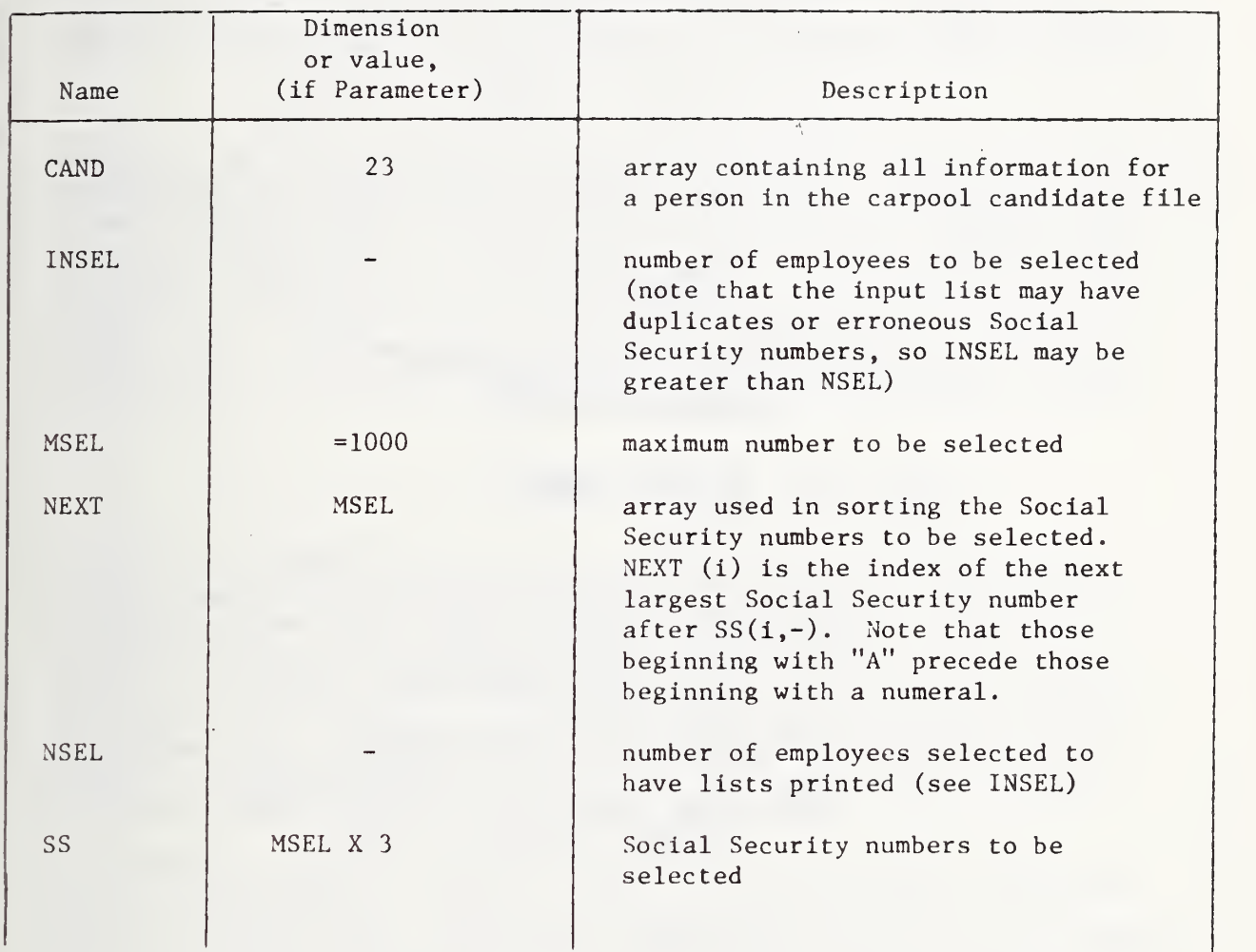

23

 $\overline{a}$ 

 $\bar{r}$ 

 $\mathcal{A}$ 

# Parameters In the Calling Sequence of Subroutine SORTP

SORTP (ILIST, N, JLIST, INDX)

 $\mathbf{y}$ 

where:

ILIST - the list to be sorted N - the number of entries in ILIST JLIST - the ILIST in sorted order INDX - INDX (1) is the position in ILIST of the i<sup>th</sup> entry in JLIST.

 $\mathbf{r}$ 

Figure 4.7 is a flowchart of program GRID. Variables and arrays used in the program appear in Figure  $4.8$ . The grid system used in the carpooling effort is determined by the coordinates of the lower left corner,  $(MINX, MINY)$ , which are  $(-400, -100)$ , and by the width DELX and height DELY of each rectangular grid element, both 50 coordinate units here (making the grid units square). The entire main grid is 68 squares wide and 82 squares high (NY), with the two fringe area arcs placed in the two "squares" following square number 5576 (68 x 82). The squares are numbered from bottom to top and left to right, so that the grid square number for an employee with coordinates  $(x,y)$  is given by

### $[(x-MINX)/DELX]$  \*NY +  $[(y-MINY)/DELY]$  + 1,

where  $[x]$  denotes the greatest integer not exceeding x (e.g.  $[3.9] = [3] = 3.$ ) Coordinates for fringe areas are handled separately. The program calculates this grid number for each employee in the carpool candidate file, sorts the employees on their grid numbers, and calculates (and stores in LASRSQ) the position of the last employee of the sorted list in each grid square. If there are no employees in a square i then LASTSQ(i)  $\equiv$  $LASTSQ(i-1)$ . Therefore employees in grid square i appear in positions LASTSQ $(i-1) + 1$  to LASTSQ  $(i)$ , but if LASTSO  $(i-1) =$  LASTSQ $(i)$ , square i is empty.

### 4.4: Program POOLIST

POOLIST is a FORTRAN program which prints out the lists of potential carpool candidates for each person desiring such a list. POOLIST also calls subroutine SORTP, described above in Figure 4.8. Input to POOLIST consists of the file of those to receive lists on unit 5 and on unit <sup>7</sup> the file of carpool candidates sorted into grid squares, both in the format given in Figure  $4.3$ , and on unit 8 the grid index list file described in the previous section. A sample output is reproduced as Figure 4.9. Home address is not given in the carpool list since some employees might consider it an Invasion of privacy.

A flowchart of POOLIST appears as Figure 4.10, and variables and arrays used in the program are described in Figures 4.8 and 4.11. For each person desiring a list, POOLIST first calculates the grid square in which he lives. If he lives in an area containing many employees close to NBS (the area with x-coordinates between 950 and 1150 and y-coordinates between 1550 and 1750), then POOLIST will provide a list of those not more than one mile (actually 5000 feet) from him. If he lives outside this area, the acceptable radius is <sup>2</sup> miles (or 10000 feet). POOLIST actually calculates the square of the distance between the person requesting a list and others, and this is compared with 2500 coordinate units (the square of 50, which is 5000 feet expressed in coordinate units) or alternatively with 10000 coordinate units, which is the square of twice 50 units.

Figure 4.7

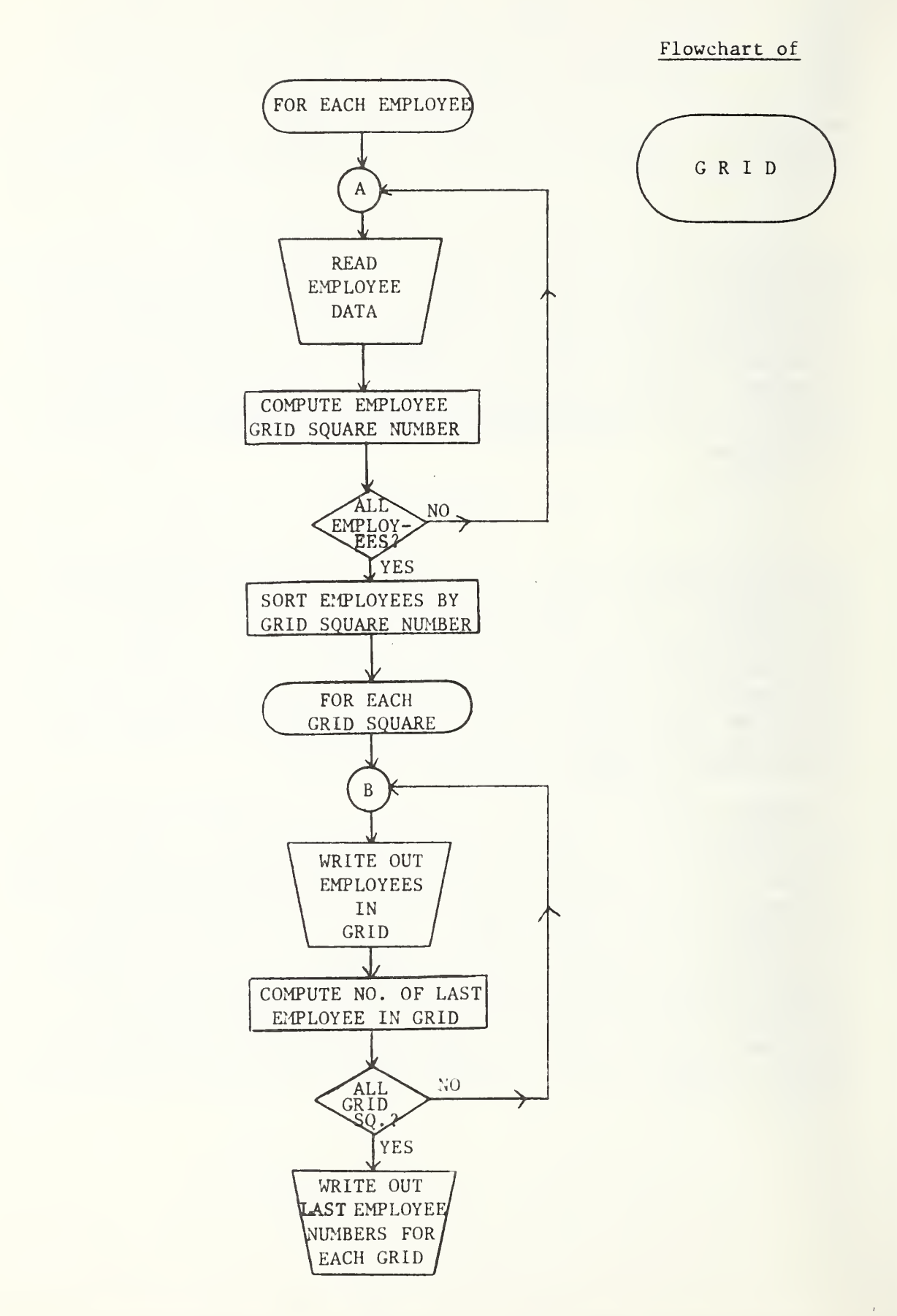

# Variables and Arravs in

# Subroutine GRID

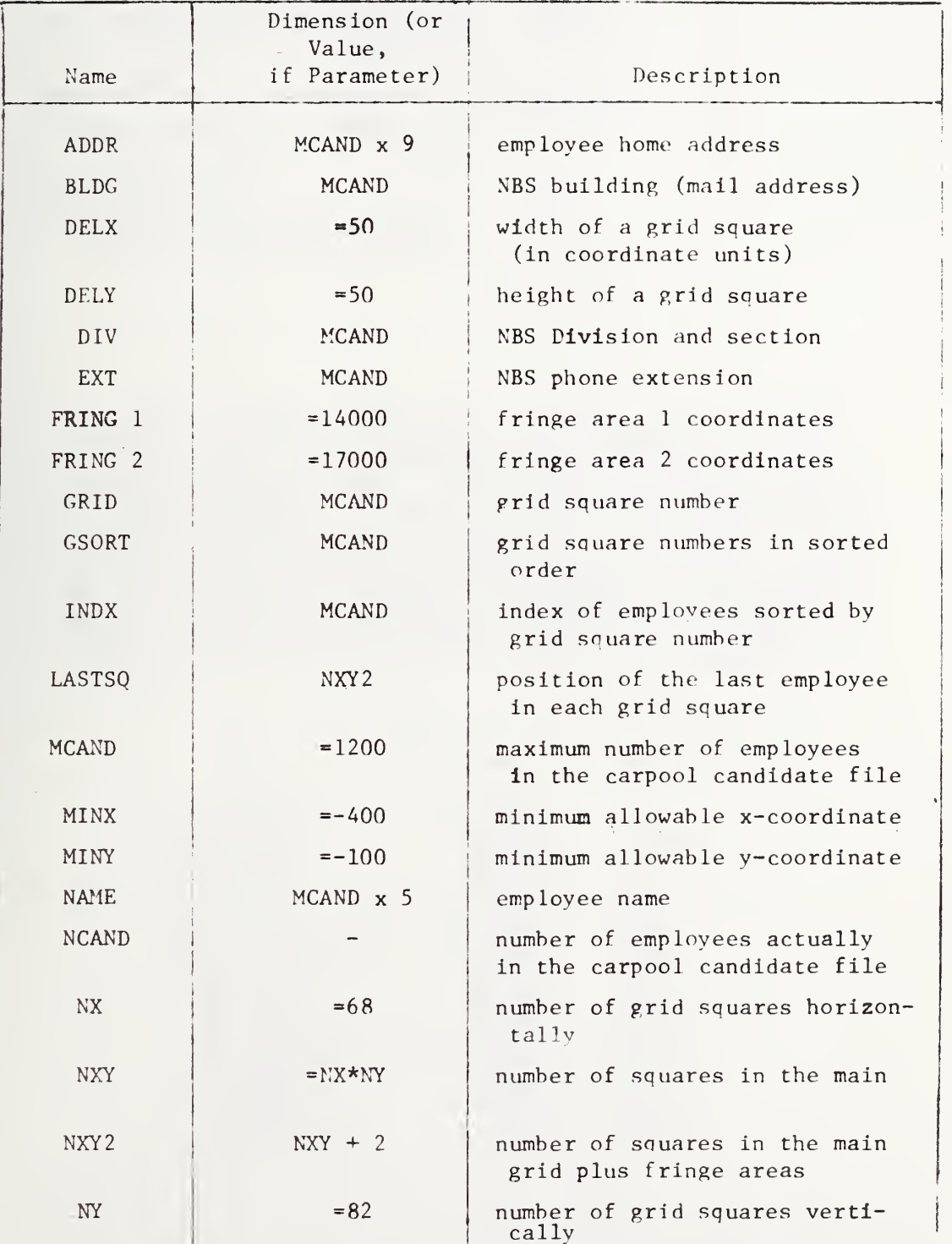

27

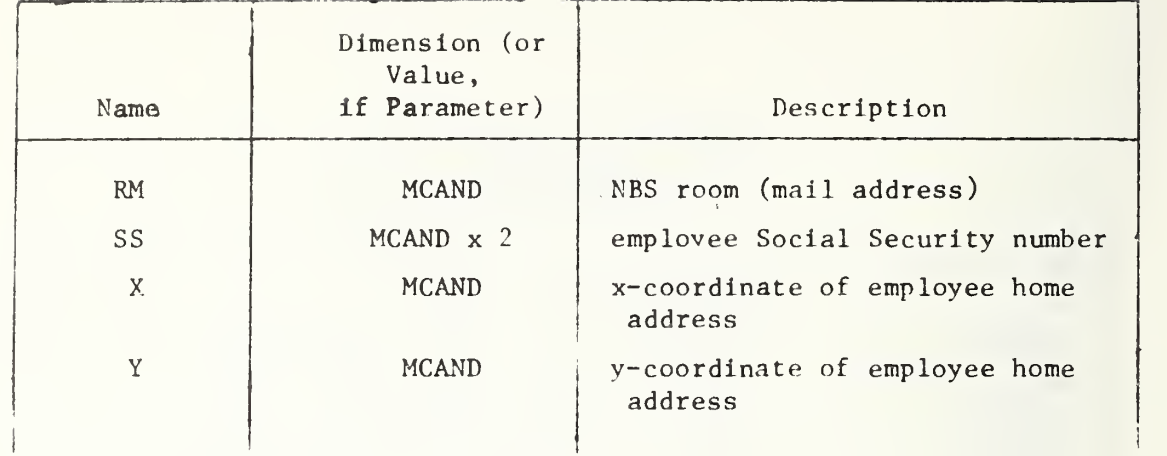

 $\Delta$ 

 $\epsilon$ 

### Sample Output

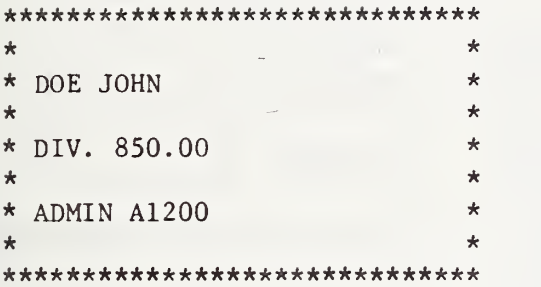

IN RESPONSE TO YOUR REQUEST FROM THE TRANSPORTATION SURVEY, BELOW IS A LIST OF NBS EMPLOYEES WHO LIVE NEAR YOU AND ARE INTERESTED IN CARPOOLING. THIS INFORMATION INCLUDES DATA FROM THE PERSONNEL LOCATOR FILE WHICH CONTAINS PERSONNEL WHO REQUESTED THAT THEIR HOME ADDRESS NOT BE PUBLICIZED. ALSO IT HAS COME TO OUR ATTENTION THAT PERSONNEL HAVE MOVED BUT HAVE NOT NOTIFIED THE MAIL SECTION OR PERSONNEL DIVISION OF THE CHANGE. CONSEQUENTLY THERE WILL BE PERSONNEL WHO REQUESTED LISTS BUT WILL NOT RECEIVE THEM OR WILL NOT BE LOCATED CORRECTLY.

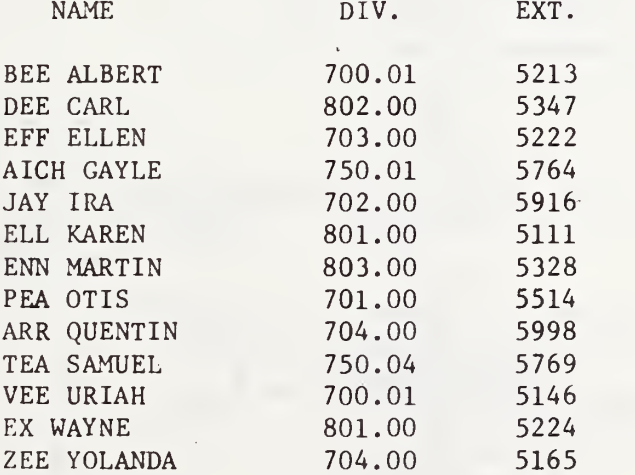

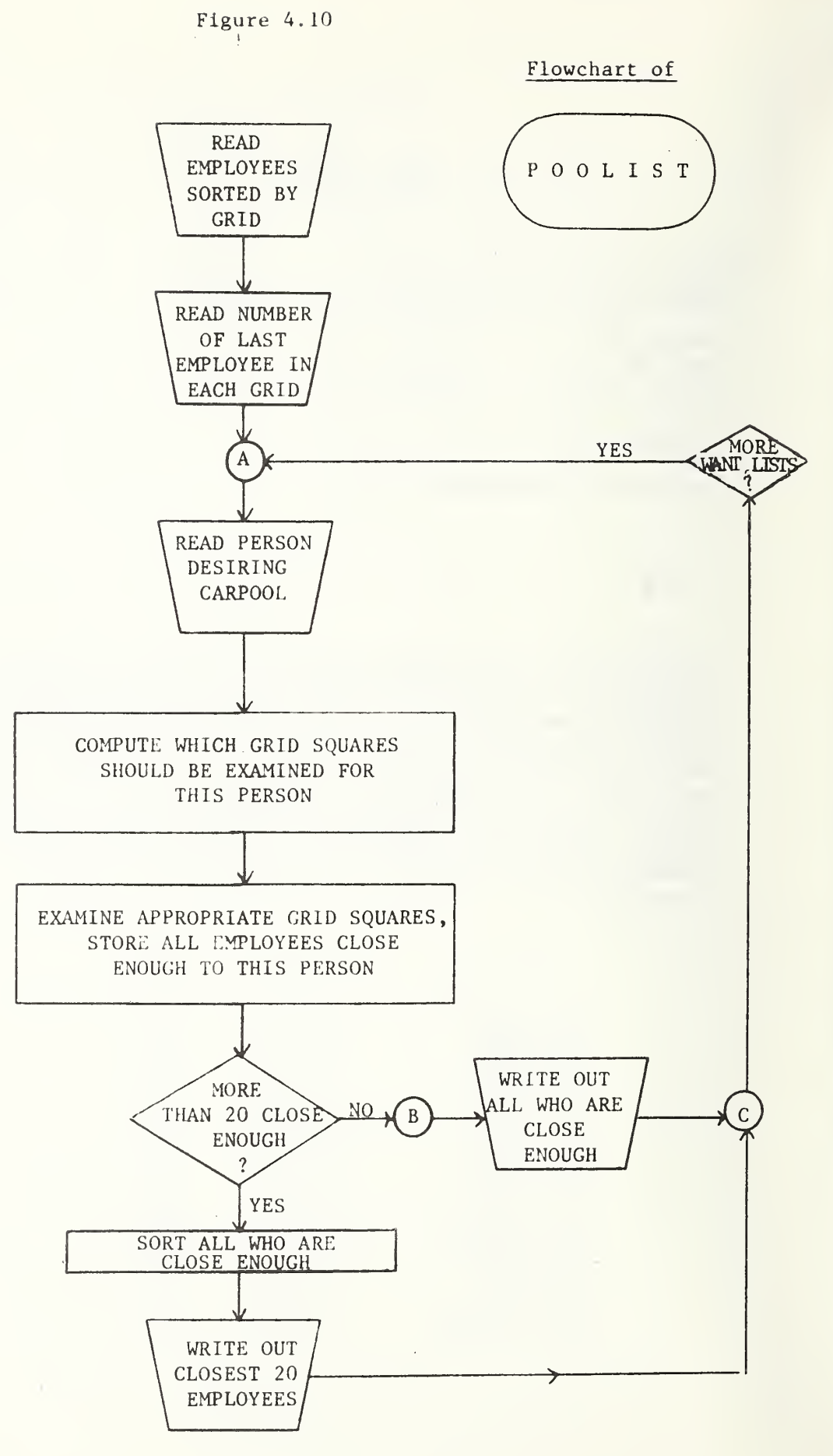

 $\alpha \in \mathbb{R}^2$ 

# Variables and Arrays Appearing

# Only in Subroutine POOLIST

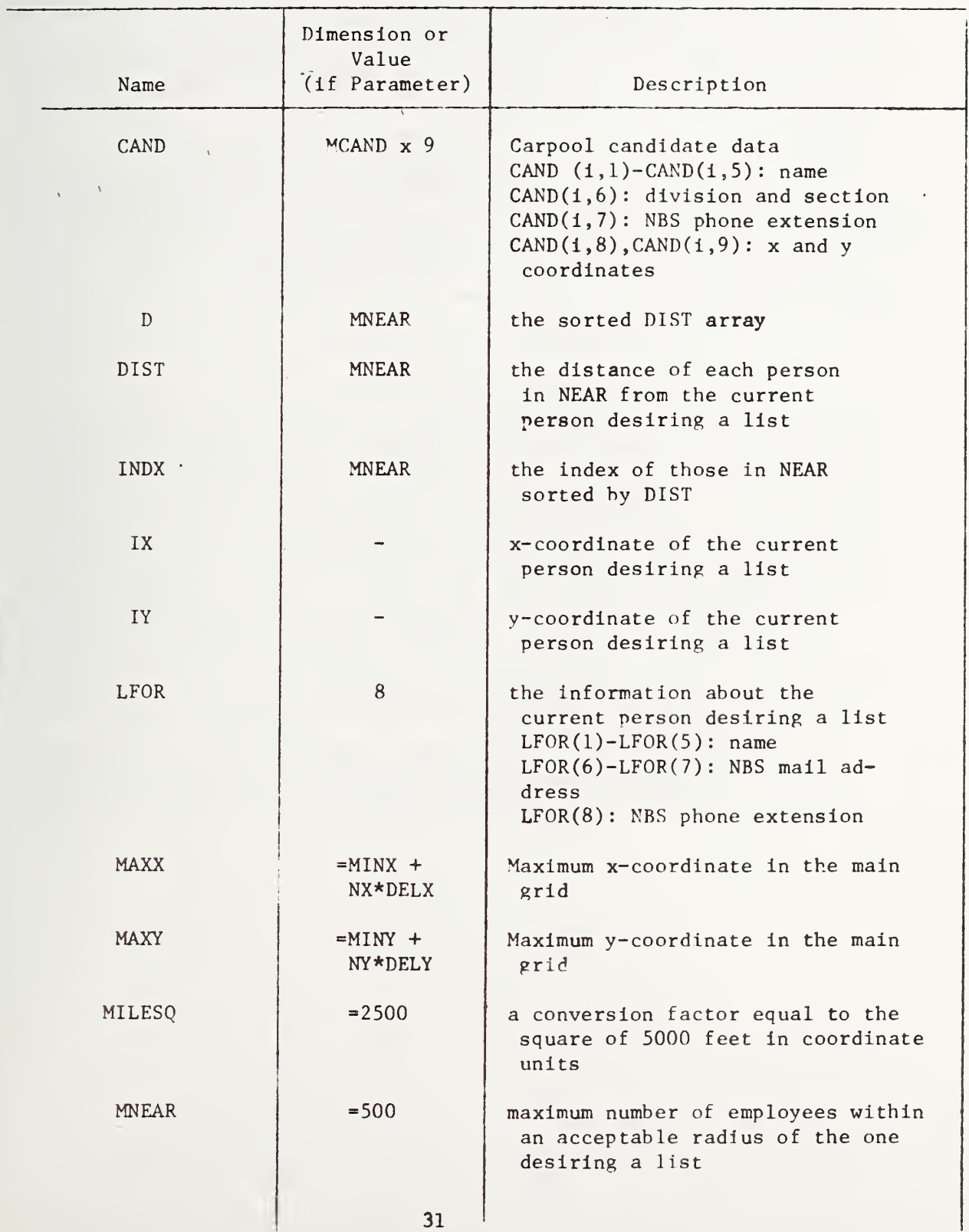

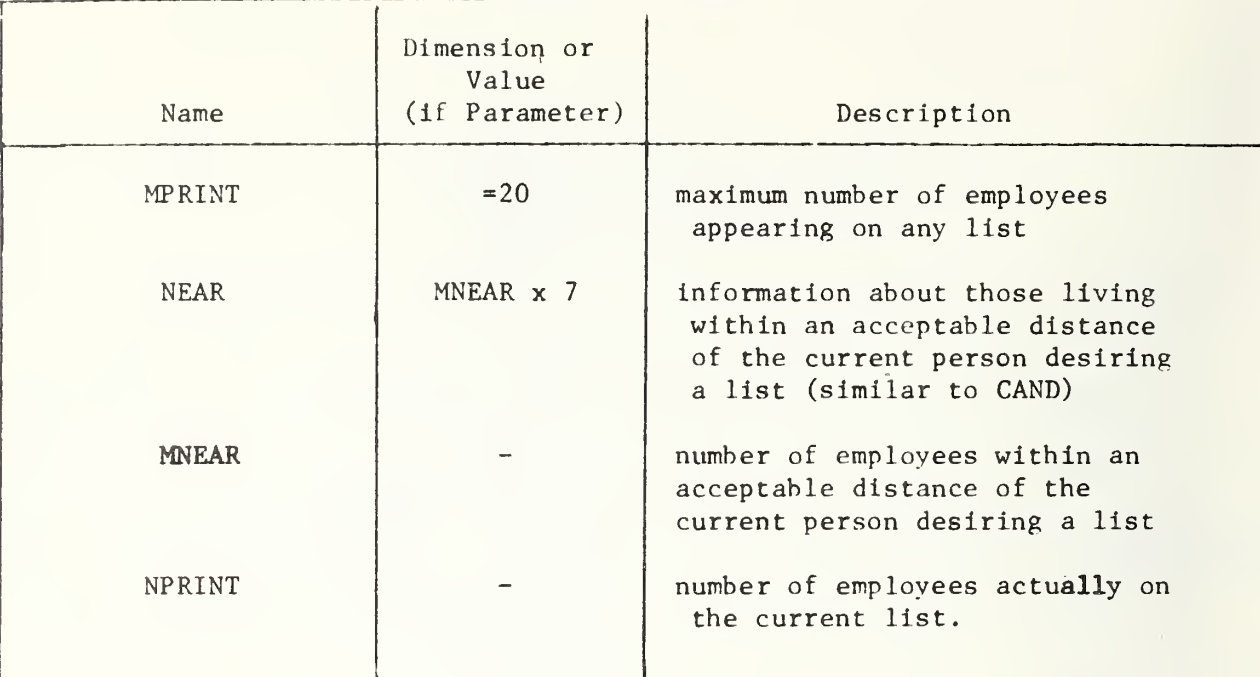

One could search the whole coordinate file, computing the (squared) distance between each person and the current person desiring a list, but this would be quite time-consuming. It is to avoid this complete search that the grid system has been introduced. Note that the grid squares are only used internally to the locator system and because actual coordinates are recorded for each employee, the choice of grid system is essentially arbitrary and can be changed if desired (for instance to agree with a grid system used by another agency). In addition, the grid system does not in any way determine whether or not a person will appear on a list; it is simply an intermediate dataprocessing tactic which allows the program to avoid considering employees who could never be included on the current person's list because they are clearly too far away.

The list contains up to 20 potential carpool candidates. The person receiving the list will usually find his own name included, so that in most cases the number of candidates is actually 19. This also means that people who do not live sufficiently close to any other employees included in the carpool system (recall that an employee must have consented to inclusion) will receive only their own name. The limitation of inclusion to consenting staff members may, of course, result in the omission from a person's list of a neighboring employee known to him.

If a list contains fewer than 20 people, they will be listed in essentially random order, but if more than 20 were found living within an acceptable radius, POOLIST sorts them in increasing order of distance from the person whose list is being created. Only the 20 closest are printed. Since (as noted in Section 3.2 and Figure 3.3) all addresses in several apartment complexes in the Gaithersburg area are given one coordinate set, it is possible that more than 20 people will have the same coordinates. Special procedures are used to insure that these will receive different lists. In this case the next 20 names following the person receiving the list are selected. If necessary remaining candidates are selected from the top of the list.

POOLIST was put through its first application run on March 1, 197A, and printed lists for about 950 employees in about <sup>2</sup> minutes CPU time.

Listings of programs EXTRACT, SELECT, GRID, POOLIST and SORTP are included in Appendix A. Appendix <sup>B</sup> contains runstreams for running these programs on the NBS UNIVAC 1108 computer.

, APPENDIX A

 $\bar{z}$ 

 $\bar{V}$ 

 $\hat{\mathcal{A}}$ 

Program Listings

 $\hat{\mathbf{r}}$ 

```
IDENTIFICATION DIVISION.
PROGRAM-ID. FXTRACT AND PRODUCE FILE FOR CARPOOL.
AUTHOR. PAT MCGUIRE.
DATE WRITTEN. FER, 1974.
FNVIRONMENT DIVISION.
CONFIGURATION SECTION.
SOUPCE-COMPUTER. UNIVAC-1108.
INPUT-OUTPUT SECTION.
FILE-CONTROL.
    SFLECT LOCATOR-FILE ASSIGN TO UNISERVO B.
DATA PIVISION.
FILE SECTION.
FDLOCATOR-FILE
    LAREI RECORDS ARE OMITTED DATA RECORD IS LOC-REC.
    LOC = PFC PIC X(234).
\cap \GammaCOMMON-STORAGE SECTION.
n<sub>1</sub>STO-CAND-RFCገ ገ
        CAND-SSPIC X(9).
    03 FILIFR
                     PIC X
                                VALUE SPACE.
    03 CAND-MAME
                     PIC X1261.
    03 FILIFR
                                VALUE SPACE.
                     PIC X
                     PIC X(10).
    93 -CAND-RLDG
    n<sub>3</sub>FILLER .
                     PIC X
                                VALUE SPACE.
    n_3 CAND-FXTPIC X(4).
    N3 FILLFR
                     PIC X
                                VALUE SPACE.
                     PIC X(6).
    n 3
        CAND = DIVn<sub>3</sub>FILLER
                     PIC X
                                VALUE SPACE.
    03CAHD=XPIC X(5).
    n - 2CAND-YPIC X(5).
                                VALUF SPACE.
    \mathsf{R}FILLER
                     PIC X
    n<sub>3</sub>CANP-ADPRPIC X(54).
                     PIC X(7) VALUE SPACE.
    N3 FILLER
WORKING-STORAGE SECTION.
77LDC-RFCSPI(96).
    CAND-RECS
                 PIC 9(6).
77n +LOC-SWITCH
                       PIC9VALUE D.
    BR LOC-FOF
                                VALUF I.
    STN-LDC- PFC.n<sub>1</sub>7355PIC X(9).
    03W-PHONE.
        05 FILLER
                       PIC X(4).
        PS = M - FXTPIC X(4).
    \mathsf{R}3NAME
                        PIC X(26).
    73TYPE
                        PIC XXXX.
    73NIV-PIC X(6).
    73LOC.
        PS = 1 - RLDGPIC XXXXX.
        NS 1 - RMPIC XXXXX.
        MAIL.
    73\eta 5
             M = R \lfloor n \rfloorPIC XXXXX.
        n5M = P MPIC XXXXX.
    n<sub>3</sub>ADDP.
        n5STREET PIC X(28).
          05CITY-STPIC X(20).
                       PIC X.
          05 -FILLFP
```

```
05 - 71PPIC XXXXX.
    03 H-PHONE.
         05 HP-APEA
                        PIC XXX.
         05 HP-NUM
                         PIC X(8).
    N3 FILLER
                         PIC X(6).
    0.3 x = CUUBPIC X(5).
    P3 Y = C \cap PPIC X(5).
        ANSWERS PIC X OCCURS 12 TIMES.
    n<sub>3</sub>PIC X1681.
    0.3 FILLER
PROCEDURE DIVISION.
A-INITIALIZE SECTION.
A \cap 1 \cup AOPEN INPUT LOCATOR-FILE
    MOVE ZEROS TO LOC-RECS CAND-RECS.
AD29.PEPFORM B-READ-INPUT.
    IF LOC-FOF
          CLOSE LOCATOR-FILE
          MONITOR LOC-PECS CAND-RECS
          ENTER FORTRAM FOREND SUBROUTINE
          STOP RHN.
    PERFORM C-BUILD-OUTPUT.
    PEPEORM D-WRITE-OUTPUT.
    G \cap T \cap A \cap 2 \cap AR-READ-INPUT SECTION.
ANIN.
    READ LOCATOR-FILE INTO STO-LOC-REC
        AT EMD GO TO ROZE.
    ANN I TO LOC-RECS.
    IF ANSWERS (3) = 'Y'
         GO TO R-EXIT.
    GO TO BDID.
B020eMOVE I TO IDC-SWITCH.
                                \sim 100 km s ^{-1} .
A-FXTT.
    FXII.
C-BUILD-OUTPUT SECTION.
C<sub>0</sub>17.
    MOVE 55
                      TO CAND-SS.
    MOVE NAME
                      TO CAND-NAME.
    MOVE MATI
                       TO CAND-BLDG.
    MOVE W-FXT
                      TO CAND-EXT.
    HOVE DIV-SEC
                      TO CAND-DIV.
    MOVE X-CONRTO CAHD-X<sub>o</sub>MOVE Y = C OORTO CAND-Y<sub>0</sub>MOVE ADDR
                      TO CAND-ADDR.
C - F X T T.
    FXIT.
D-WRITE-OUTPUT SECTION.
DD19.FNTER FORTRAN FORWRT SUBROUTINE.
    ADD I TO CAND-PECS.
D = FXITFXIT.
```
37

SURROUTINE FOREND ENDFILE 7 RETURN END.

 $\sim$   $\sim$ 

SURROUTINE FORWRT COMMON DUMMY, CAND (22) INTEGER CAND  $NPITF$  (7,900) (CAND(I), 1=1,22) 900 FORMAT (22A6) RETHRN FND.

 $\, \subset \,$  $\epsilon$  $\epsilon$  $\epsilon$  $\mathsf{C}$  $\mathsf C$  $\mathbf C$  $\subset$  $\mathsf C$  $\in$  $\mathsf{C}$  $\epsilon$  $\epsilon$  $\mathsf{C}$  $\, \subset \,$  $\epsilon$  $\mathsf{C}$  $\epsilon$  $\subset$  $\mathsf{C}$  $\in$  $\mathsf{C}$  $\epsilon$  $\mathsf C$  $\epsilon$  $\mathop{\mathcal{C}}$  $\subset$  $\subset$  $\subset$  $\, \subset \,$  $\mathsf C$  $\subset$  $\mathsf C$  $\subset$  $\mathsf C$  $\mathsf C$  $\subset$  $\subset$  $\epsilon$  $\epsilon$ 

UNORDERED DATA VECTOR X. THESE POSITIONS ARE PLACED IN THE VECTOR THIS POUTINE IS USEFUL IN ATTEMPTING TO LOCATE THE MINIMUM, THE MA OR SOME OTHER OPDERED ORSERVATION OF INTEREST IN THE ORIGINAL UNOR INPUT VECTOR X. THE INPUT TO THIS ROUTINE IS THE SINGLE PRECISION VECTOR X OF (UNSOPTED) OBSERVATIONS, THE INTEGER VALUE N (= SAMPLE SIZE), AN EMPTY SINGLE PRECISION VECTOR Y INTO WHICH THE SORTED OBSERVATI WILL RE PLACED, AND AN EMPTY SINGLE PRECISION VECTOR XPOS INTO WHI POSITIONS OF THE SOPTED OBSERVATIONS WILL BE PLACED. THE OUTPUT FROM THIS ROUTINE IS THE SINGLE PRECISION VECTOR Y INTO THE SORTED OBSEPVATIONS HAVE REEN PLACED, AND THE SINGLE PRECISION XPOS INTO WHICH THE POSITIONS OF THE SORTED OBSERVATIONS HAVE BEEN RESTRICTIONS ON THE MAXIMUM ALLOWARLE VALUE OF N--THE DIMENSIONS OF VECTORS IU AND IL (DEFINED AND USED INTERNALLY WITHIN THIS ROUT DETERMINE THE MAXIMUM ALLOWABLE VALUE OF N FOR THIS ROUTINE. IF IU AND IL FACH HAVE DIMENSION K, THEN N MAY NOT EXCEE 2++(K+1) - I. FOR THIS ROUTINE AS WRITTEN, THE DIMENSIONS OF IU A HAVE BEEN SET TO 36, THUS THE MAXIMUM ALLOWABLE VALUE OF N IS APPROXIMATELY 137 BILLION. SINCE THIS EXCEEDS THE MAXIMUM ALLOWAB VALUE FOR AN INTEGER VARIABLE IN MANY COMPUTERS, AND SINCE A SORT BILLION FLEMENTS IS PRESENTLY IMPRACTICAL AND UNLIKELY, THEREFORE TEST FOR WHETHER THE INPUT SAMPLE SIZE N EXCEEDS 137 BILLION HAS B INCOPPORATED INTO THIS ROUTINE. IT IS THUS ASSUMED THAT THERE IS (PRACTICAL) RESTRICTION ON THE MAXIMUM VALUE OF N FOR THIS ROUTINE PRINTING--NONE UNLESS AN ERROR CONDITION EXISTS THIS POUTINE IS SINGLE PRECISION IN INTERNAL OPERATION. SUBPOUTINES NEEDED--NONE SORTING METHOD -- RINARY SORT REFERENCE--CACM MARCH 1969, PAGE 186 IRINARY SORT ALGORITHM BY RIC C. SINGLETON.  $-\sim$ CACM JANUARY 1970, PAGE 54.  $-$  CACM OCTORER 1970, PAGE 624. --JACM JANHARY 1961, PAGE 41. WRITTEN BY JAMES J. FILIIBEN, STATISTICAL ENGINEERING LABORATORY ( NATIONAL BIPFAU OF STANDARDS, WASHINGTON, D.C. 20234 JUNE 19 DIMENSION X(1), Y(1), XPOS(1) DIMENSION ILL(36), ILL(36) IMPLICIT INTEGER (A-7)

SUBROUTINE SORTP(X, N, Y, XPOS) THIS ROUTINE SOPTS THE FLEMENTS OF THE INPUT VECTOR X AND PUTS THE FLEMENTS INTO THE VECTOR Y. IT ALSO CARRIES ALONG THE INDEX NUMBE OF FACH ORDERED ORSERVATION--THAT IS, IT CARRIES ALONG THE POSITIO THE I-TH ORDERED OBSERVATION (FOR EACH I) AS IT WAS IN THE ORIGINA

SORTP

```
IF (M.FQ. L) GOTOSS
       HOLP=X(1)D0601=2. NIF(X(I).NE.HOLD)GOTO90
   69 CONTINUE
       WRITE(IPR, 9)HOLD
       DO611 = 1. NY(1) = X(1)XPOS(I)=I61 CONTINUE
       RETURN
   50 WRITE(IPR, 15)
       WRITE(IPR, 47) N
       RETURN
   55 WRITE(IPR, IR)
       Y( I ) = X ( I )
       XPO5(1)=1.0RETURN
   90 CONTINUE
     9 FORMAT(IH , IORHOODDO NON-FATAL DIAGNOSTIC--THE FIRST INPUT ARGUME
      INT (A VECTOR) TO THE SORTP SURROUTINE HAS ALL ELEMENTS = , E15.8,6
      1H + 4 + 4 + 1\epsilon\epsilonD \cap I \cap I = I, NY(1) = X(1)IND CONTINUE
\mathsf C\subset\subset\epsilonDQ15Q1=1. NXPOS(I)=I150 CONTINUE
\, \subset \,\mathsf C\mathsf{C}
```
 $IPR = A$ 

IF (N.LT.I)GOTOSO

 $\epsilon$  $\epsilon$ 

```
IS FORMAT(IH , 91H***** FATAL FRROR--THE SECOND INPUT ARGUMENT TO THE
   I SORTP SUBROUTINE IS NON-POSITIVE *****)
 IS FORMATICH ; IOPHODOLD NON-FATAL DIAGNOSTIC--THE SECOND INPUT ARGUME
  THE TO THE SORTP. SUBROUTINE HAS THE VALUE I *****)
 47 FORMATCIH, 35H***** THE VALUE OF THE ARGUMENT IS, 18
    COPY THE VECTOR X INTO THE VECTOR Y
    DEFINE THE XPOS (POSITION) VECTOR. REFORE SORTING, THIS WILL
    BE A VECTOR WHOSE I-TH FIEMENT IS FOUAL TO I.
    CHECK TO SEE IF THE INPUT VECTOR IS ALREADY SORTED
    \mathbb{N}^{\mathbb{M}} [ \pm ^! = [
    D02001 = 1, NML|P| = |+|IF(Y(I).LE.Y(IPI))GOTOZOO
    GNTO259200 CONTINUE
    RETHRN
```
 $,6H + 44 + 6)$ 

CHECK THE INPUT ARGUMENTS FOR EPRORS

```
250 M = 1I = 1J = M305 IF(I.GF.J)G0T0370
317 K = 1MID = (1 + J)/2AMFD = Y (MID)RMFD=XPOS(MID)
      IF(Y(I), LE, AMEDIGOT0320
     Y(MID) = Y(II)XPOS(MID)=XPOSLIY(I) = AMFDXPOS(1)=RMFDAMFD = Y (MID)BMFD=XPOS(MID)
329 \text{ L} = JIF(Y(J), GE, AMEDIGOTO340
      Y(MID) = Y(J)XPOS(MID)=XPOS(J)Y(J) = A M F DXPOS(J)=RMFDAMFD = Y (MID)RMFD=XPOS(MID)
      IF(Y(I), LF, AMED) GOT0340
      Y(MID) = Y(II)XPOS(MID)=XPOS(1)Y(1) = AMFDXPOS(1)=RMEDAMED = Y (MID)BMED=XPOS(MID)GOTO340330 Y(1) = Y(Y)XPOS(L)=XPOS(K)Y(K) = TXPOS(K)=ITT340 + 1 = 1 - 1IF (Y (L ) . GT. AMED ) GOTO340
      TT = Y(1, 1)ITT = XPOS(L)350 K = +1IF (Y(K).LT.AMFDIGOT0350
      IF (K.LF.L.) GOTO330
      LMI = L - IJMK = J-KIF (LMI.LF. JMK) GOT0360
      IL(M) = IJU(M)=LI = KM \pm M + 1GOTOBAD
360 IL(M)=K
      \left[\begin{array}{c}\right] \end{array}\left[\begin{array}{c}\right] \end{array}\left[\begin{array}{c}\right] \end{array}\left[\begin{array}{c}\right] \end{array}\mathbb{J}=\mathbb{L}M = M + 1GOTO3B0370 M = M - 1IF (M.EQ.DIRFTURN
      I = I L (M)J = [11(M)]
```

```
397 JM 3 = 1 - 1IF(JMI.GF.11)GOT0310
    IF(I.FQ.I)GOT0305
    = 1 - 1390 \text{ I} = 1 + 1IF (I.FQ.J)GOT0370
    AMFD = Y (J+1)RMFD = XPOS(I+1)IF(Y(I).LE.AMFD)GOT0390
    K = 1395 Y(K+1)=Y(K)XPOS(K+1)=XPOS(K)K = K - 1IF(AMED.LT.Y(K))GOT0395
    Y(K+1) = AMEDXPOS(K+1)=PMEDG\cap T\cap 390END.
```
 $\overline{1}$ SELECT . THIS PROGRAM SELFCTS THOSE FOR WHOM LISTS ARE . TO BE MADE, USING SOCIAL SECUPITY NUMBER

 $\epsilon$ 

 $\sqrt{2}$ 

```
\sqrt{ }\sqrt{2}\epsilon\sqrt{ }THE MAXIMUM NUMBER TO BE SELECTED IS MSEL
\epsilon\epsilon\mathsf{C}ARRAYS APPEARING IN THE PROGRAM:
\mathcal{C}\epsilon- SOCIAL SECURITY NUMBER OF FACH PERSON TO BE SELFCTED
\epsilon55NEXT
               - ARRAY HSED IN SORTING SOCIAL SECURITY NUMBERS.
\epsilonNEXT(I) IS THE INDEX OF THE NEXT LARGEST SOCIAL SECURITY
\sqrt{ }NUMBER IN SS AFTER SS(1). (MOTE NUMBERS BEGINNING WITH
\epsilonTHE LETTER A WILL APPEAR REFORE NUMERIC ONES. )
\subset- APRAY USED IN READING THE FILE. CAND CONTAINS ALL NEEDED
       CAND
\mathcal{C}.
                  INFORMATION FOR EACH PERSON.
\sqrt{ }\epsilon\sqrt{ }PARAMETER
                  MSE = 1.390DIMENSION SSIMSFL.3), NEXTIMSEL ), CAND (23)
       IMPLICIT INTEGER (A-7)
\subset£
  {\small \begin{array}{l} 0\  \  \, 0\  \  \, 0\  \  \, 0\  \  \, 0\  \  \, 0\  \  \, 0\  \  \, 0\  \  \, 0\  \  \, 0\  \  \, 0\  \  \, 0\  \  \, 0\  \  \, 0\  \  \, 0\  \  \, 0\  \  \, 0\  \  \, 0\  \  \, 0\  \  \, 0\  \  \, 0\  \  \, 0\  \  \, 0\  \  \, 0\  \  \, 0\  \  \, 0\  \  \, 0\\alpha. READ SOCTAL SECURITY NUMBERS OF THOSE TO BE SELECTED .
\subsetC
  \circledcirc\epsilon\sqrt{ }N = 1READ (5,900,EBDz) STEMP, SS(N, 2), SS(N, 3)
\mathbf{r}900FORMAT (1X, A1, 2A4)SS(H, I) = FLD(O, 6, STFMP)N = M + 1GO TO 1
       INSTL = N - 1\overline{c}\sqrt{ }\subset\mathsf{C}. IF INSEL IS ZERO, SELECT ALL TO HAVE LISTS PRINTED .
C
\subset\subset\mathcal{C}\epsilonNSEL COUNTS THE NUMBER OF PEOPLE ACTUALLY SELECTED
\subset\mathsf CNSEL = 0IF (INSEL.GT.M) GO TO 4
       READ (7,901,END=22) (CAND(J),J=1,23)\mathcal{L}FORMAT (A1, 2A4, 1X, 4A6, A2, 1X, 2A5, 1X, A4, 1X, A6, 1X, 215, 1X, 9A6)901WRITE (9,901) (CAND(J), J=1, 23)
       NSFL=NSFL+1
                                          42
       GO TO 3
```
# PAGE NO(S)43-44 MISSING

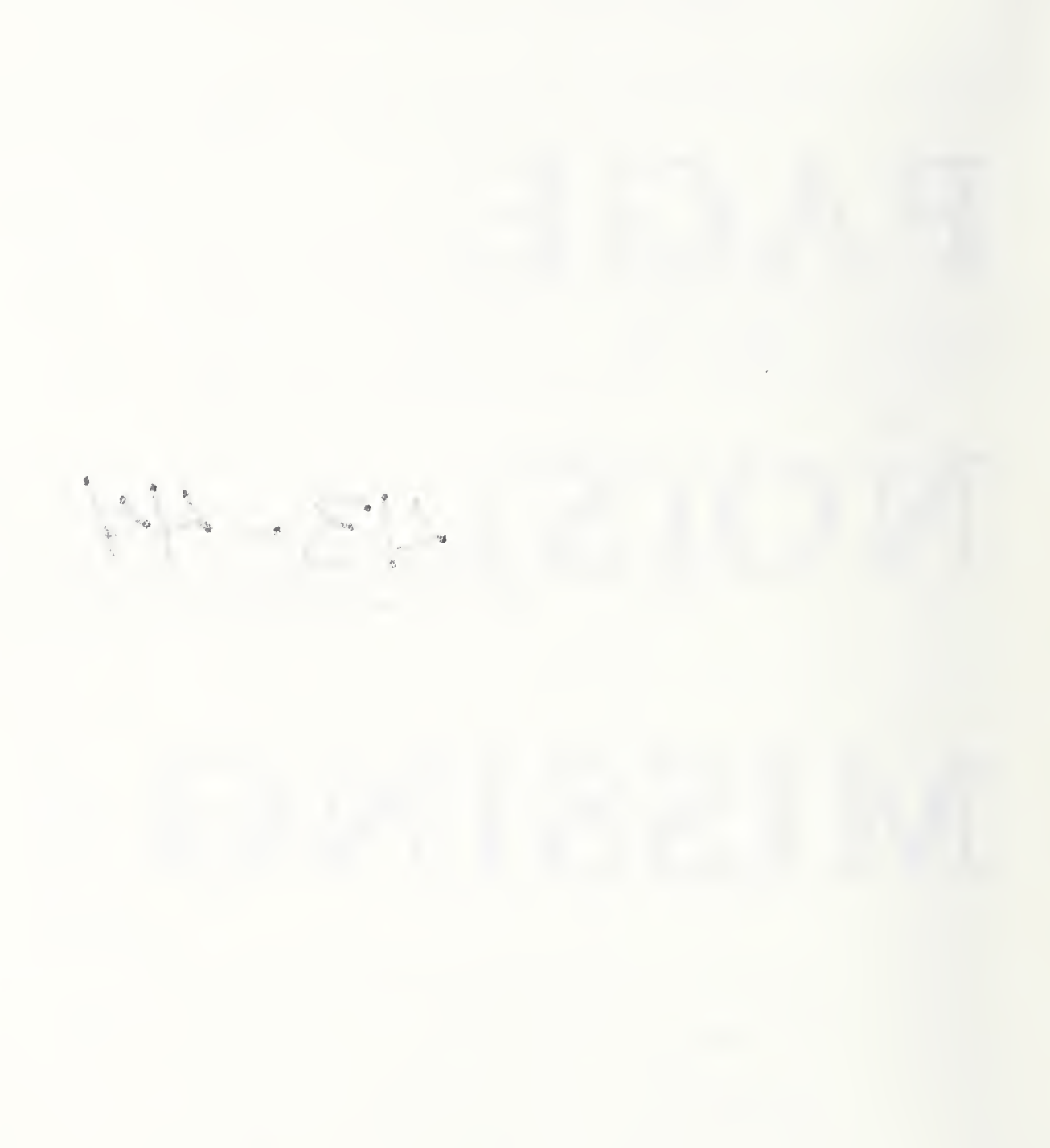

 $\epsilon$  $\subset$ . THIS PROGRAM SORTS THOSE DESIRING CARPOOLS INTO GRID SQUARES .  $\epsilon$  $\epsilon$  $\mathsf{C}$ THE GRID SQUARES OF WIDTH DELX AND HEIGHT DELY. THE LOWER  $\mathsf{C}$ LEFT CORNER OF THE WHOLE GRID SYSTEM IS (MINX, MINY). THERE ARE NX.  $\mathsf{C}$ GRIDS ACROSS AND MY GRIDS HP, MAKING A TOTAL OF NXY SQUARES IN THE  $\, \subset \,$ MAIN GRID. TWO FRINGE AREAS ARE INCLUDED, MAKING A TOTAL OF NXY2 SECTIONS IN ALL. THE MAXIMUM NUMBER OF EMPLOYEES IN THE LOCATOR C SYSTEM IS MCAND.  $\sqrt{2}$ . . . . . . . . . .  $\epsilon$ PAPAMETER  $DEFX = 57$ PARAMETER  $DE$   $Y = 50$ PARAMETER  $MINX = -400$ PARAMETER  $MINY = -100$ PARAMETER  $N X = 6R$ PARAMETER  $MY = R2$ PARAMETER  $MXY = MX + MY$ **PARAMETER**  $N X Y 2 = N X Y + 2$ **PARAMETER**  $MCAMD=1200$ PARAMETER  $FPINGI=14000$ PARAMFTER **FRING2=17000** ARRAYS APPEARING IN THE PROGRAM:  $\subset$  $\epsilon$ NAME - THE EMPLOYEE'S NAME.  $\subset$ - THE EMPLOYEE'S NRS EXTENSION  $\mathsf{C}$ EXT. - THE EMPLOYEE'S NRS DIVISION AND SECTION  $\subset$ D I V - NRS MAILING ADDRESS RUILDING  $\subset$ **BLDG** - NBS MAILING ADDRESS ROOM  $\subset$ **RM** - THE EMPLOYEE'S HOME ADDRESS ADDR  $\mathsf{C}$ - THE EMPLOYEE'S SOCTAL SECURITY NUMBER  $S$   $\zeta$  $\mathsf C$ - X-COORDINATE OF FMPLOYFF'S HOME ADDRESS  $\mathsf{C}$  $\times$ - Y-COORDINATE OF FMPLOYFF'S HOME ADDRESS  $\subset$ Y. - GRID SOUARE NUMBER IN WHICH THIS EMPLOYEE LIVES  $\mathsf{C}$  $GRIO$ - EMPLOYEE GRID SOUAPE NUMBERS IN SORTED ORDER  $\overline{\mathcal{C}}$  $G$  $G$  $R$  $T$ - INDEX OF FMPLOYEES IN SORTED ORDER  $\mathsf C$  $I N N$ LASTSQ - THE POSITION OF THE LAST EMPLOYEE IN FACH GRID SQUARE.  $\subset$ EMPLOYEES LIVING IN GRID SOUARE N APPEAR IN THE SORTED  $\subset$ LIST IN RECORDS LASTSQ(N-1)+1 THROUGH LASTSQ(N).  $\epsilon$  $\epsilon$ NAME (MCAND, 5), EXTIMCAND), DIVIMCAND), BLDGIMCAND), DIMEMSION PM(MCAND), X(MCAND), Y(MCAND), GPID(MCAND), GSORT(MCAND),  $\mathbf{I}$ INDX (MCAMDI, LASTSQ (HYY2), ADDR (MCAND, 9), SS (MCAND, 2)  $\overline{c}$  $IMPIICIT$   $IHTEGFR$   $(A=7)$ 

45

GRID

```
\mathcal{C}\epsilon\zeta \circ. PEAD EMPLOYFES DESIRING CARPOOLS AND
\mathsf{C}. COMPUTE GRID SQUARE FOR EACH
\mathsf{C}\epsilon\epsilon******************************
\epsilonN = IRFAD (7,900,END=2) (55(N,1),I=1,2), (MAME(N,j),I=1,5), RLDG(N),RM(N)\mathbf{1}1 \t 0 \t FXT(M), DIV(M), X(N), Y(N), I ADDR(M, I), I = I, 9)
        FORMAT (A6, A3, 14, 4A6, A2, 11, 245, 11, 41, 11, 46, 11, 12, 15, 11, 12, 14, 14, 15, 16, 17, 18, 19, 10, 10, 11, 12, 13, 14, 15, 16, 17, 18, 19, 10, 11, 12, 13, 14, 15, 16, 17, 18, 19, 19, 10, 11, 12, 13, 14, 15, 16, 17, 18900
\subset\epsilon\epsilonINPUT/OUTPUT FILE FORMAT (I RECORD PER EMPLOYEE)
\subset\subset\epsilonCOL5.CONTENTS
\epsilon1 - 9SOCIAL SECURITY NUMBER
\mathsf{C}11 - 36\epsilonFMPLOYFE'S NAME
                        NBS MAILING ADDRESS BUILDING
\epsilon38 - 4243 - 47NBS MAILING ADDRESS POOM
\epsilonNBS EXTENSION
       49 - 52\epsilon\epsilon54 - 50NBS DIVISION AND SECTION
                        X-COORDINATE OF HOME ADDRESS
\epsilon61 - 65Y-COORDINATE OF HOME ADDRESS
\epsilon66 - 7072 - 125HOME ADDRESS
\epsilon\sqrt{ }................
\epsilonGPID(N) = ( (X(N) - MINX) / DELY) eNY + (Y(N) - MINY) / DELY + 1IF (X(N), FQ, FFRIMG)) GRID(N)=NXY+1IF (X(N), E0, FRING2) GRID(N)=NXYZ\mathsf{C}0.9999\subsetIF THE CALCULATED GRID NUMBER IS TOO LARGE PRINT OUT THE FMPLOYEE DATA
\epsilon\mathcal{C}\epsilonIF (GRIDIN).LE.NXY2) GO TO 5
       WPITE (6,990) (SS(N,K),K=1,2),(NAME(N,K),K=1,5),BLDG(N),RM(N),
       1 - \text{EXT}(N), DIV(N), X(N), Y(N), (ADDPC(Y, K+1, 9), GRID(N)990FORMAT (1X, AG, A3, 1X, 4AG, AZ, 1X, 2AS, 1X, A4, 1X, AG, 1X, 2IS, 1X, 9AG,1 14)
\overline{u}_1N = N + 1G \cap T \cap I\overline{\mathcal{L}}NCAMD=M-1WRITE (6,991)
991
        FORMAT(11)
```

```
\mathsf{C}C = 0................
\in \bullet. SORT EMPLOYEES BY GRID SQUARE NUMBER .
\mathsf{C}\mathsf{C} \bullet\mathsf{C}\mathsf{C}CALL SORTPTGRID, NCAND, GSORT, INDX)
\mathsf{C}\epsilon\epsilon. COMPUTE GRID INDEX NUMBERS AND WPITE OUT EMPLOYEES IN SORTED ORDER
\epsilon\mathsf{C}\subset------
\mathsf{C}J=1BACK = 0[00 \ 4 \ 1=1. NXY2
        LASTSQ(I)=BACK
\overline{3}IF (GSORT(J), GT. I) GO TO 4
        LASTSG(I)=LASTSO(I)+1L = 1 MD Y ( J )
        WRITE (A,900) (SS(L,K),K=1,2),(NAME(L,K),K=1,5),BLDG(L),PM(L),
       1 EXT(L), DIV(L), X(L), Y(L), (ADDR(L, K), K=1, 9)
\epsilonWRITE (6,990) (SS(L,K),K=1,2),(NAME(L,K),K=1,5),BLDG(L),RM(L),
       \mathbf{I} = \mathsf{EXT}(\mathsf{L}), \mathsf{DIV}(\mathsf{L}), \mathsf{XL}, \mathsf{Y}(\mathsf{L}), (\mathsf{ANDP}(\mathsf{L}, \mathsf{K}), \mathsf{K}=\mathsf{I}, 9), \mathsf{GSORT}(\mathsf{J})J=J+1IF (J.LE.N) GO TO 3
        J = J - 1GSORT(J) = 9999999\mathbf{Q}BACK=LASTSQ(I)
\mathsf{C}.....................
                                        .......................
\epsilon\mathsf{C}. WRITE OUT POSITION OF LAST PEPSON IN EACH GRID SQUARE .
\epsilon\mathsf{C}.....................
                        ......................
\mathsf{C}\bullet\mathsf{C}WRITE (9,902) (LASTSO(I), 1=1, NXY2)
\sqrt{902}FORMAT (2016)
        WRITE (6,903) NCAND, LASTSQ(MXY2)
        FORMAT (' GRID SORT COMPLETE', 16, ' FMPLOYEES IN', 16, ' EMPLOYEES OU
903
       1T<sup>1</sup>)
        STOP
        END.
```
PARAMETER **DELY=50** PARAMETER  $MX = 6R$ PARAMETER  $MY = A2$ **PARAMETER NXY=NX+NY** PARAMETER  $NXY2 = NXY+2$ PARAMETER  $MINX = -400$ PARAMETER  $M1NY = -100$ MAXX=MINX+NX+DELX PARAMETER PARAMETER MAXY=MINY+NY+DELY PARAMETER  $MCAND = 1200$ PARAMETER  $MILESQ=2500$ PARAMETER  $MNEAR = 500$ **PARAMETER**  $MPRINT=20$ PARAMETER  $FRING1=14000$ PARAMETER  $FRIMG2=17000$  $\epsilon$  $\epsilon$ THOSE DESIRING CARPOOLS ARE SORTED TNTO GRID SQUARES OF WIDTH AND  $\mathsf{C}$ HEIGHT DELX AND DELY RESPECTIVELY. THERE ARE NX SQUARES ACROSS  $\epsilon$ AND NY SOUARES UP. THE LOWER LEFT CORNER IS (MINX, MINY). THE  $\epsilon$ TOTAL NUMBER OF GRID SQUARES IS NYY2, 2 MORE THAN NXY TO INCLUDE THE  $\epsilon$ TWO FRINGE AREAS WITH COOPDINATES (FRINGI, FRINGI) AND (FRINGZ, FRING2).  $\epsilon$ MILESO IS A CONVERSION FACTOR EQUAL TO  $\epsilon$ THE SQUARE OF THE SMALLER RADIUS FOR THE ALLOWABLE DISTANCE IN THE  $\epsilon$ UNITS OF THE COORDINATE SYSTEM. (HERE I UNIT IS 100 FEET, AND THE  $\epsilon$ SMALLER RADIUS IS 5000 FFET, OR ABOUT I MILE.) THE NUMBER OF PEOPLE  $\epsilon$ IN THE FILE IS AT MOST MCAND. THE MAXIMUM EXPECTED TO BE CLOSE ENOUGH  $\epsilon$ TO ONE PERSON IS MNEAR, AND THE NUMBER IN THE LIST PROVIDED IS MPRINT  $\mathsf{C}$  $\epsilon$  $\mathfrak{c}$  $\mathsf{C}$ DIMENSION LASTSQ(MXY2), CAND(MCAMD, 9), NEAR(MNEAR, 7), D(MNEAR), 1 DIST(MNFAR), INDX(MHEAR), LFOR(A) IMPLICIT INTEGER (A-7)

```
\epsilon\mathcal{C}THIS PROGRAM PRINTS LISTS OF CAPPOOL CANDIDATES
\epsilon\epsilon
```
 $DELX = 50$ 

 $\mathcal{C}$ 

 $\mathcal{C}_{\mathcal{C}}$ 

 $\sqrt{ }$ 

PARAMETER

48

```
\mathsf{C}6*cC ARRAYS APPEARING IN THE PROGRAM:
C LASTSO - FNTRY POINTS IN TH^ LIST OF fARPOOL CAN0I0ATF5 FQR EACH
C GRID SOUARE. LASTSOIN) IS THE LAST ENTRY FOR GRID SQUARE
C M. THFRFFORF FNTRIFS FOR GRID SQUARE N GO FROM
C LASTSO(N-|)*| TO AND INCLUHING LASTSQ(N),
Q CAMO - THF LIST OF ALL THOSE WISHING CARPQOLS, SORTED INTO GRIDS
C CAND(I,I) - CAND(I,5) IS THE PERSON'S NAME
C CA^JD(T,4.) IS THF DIVISION A NO SECTION
f CANDM,?) IS THF NPS PHONE EXTENSION
C CAND(T,f<) AND CAND(I,<») APF THF X AND Y COORDINATES
C NEAR - THF PEOPLE LIVING CLOSF FMOUGH TO THE CURRENT PERSON
C DIST - THE OISTAMCE FROM THF CMRRFNT PERSON OF EACH OF THOSE
C OTHERS STORED IN NEAR<br>CO DO - THE SORTED DIST ARPAY<br>CO INDX - THE INDICES OF FHIRIE
           - THE INDICES OF FHIRIES IN NEAP SORTED BY DISTANCE
C LEOR - THE INFORMATION ABHMT THE CURRENT PERSON DESIRING A LIST
C LEOP(|)-LFOR(S) ISTHEPFPSON»SNAME
C LEOR((<,) - LE0R(7) IS THE NPS MAILING ADDRESS
C LEOR(R) TS THF NBS PHONE FITTENSION
C
                      • • ••••
C\mathsf{C}C
cc •••• •••• •••••••••••••••••••••••••••••••••
c • • C REAP THOSE DESIRING CARPOOLS, SORTED INTO GRIDS • C • r ••«••••*•••••••««•••«•••••••*••• •••••
C N=17C0 RFAO (T.POl.ENns?^!) (CAND(N,I),I = l,c,>,CAND(N,7),CAND{N,6),
    I = CAND (N, R), CAND (N, 9)903 FORMAT (10X,4A6,A2,12X,A4,1X,A6,1X,2IS)
C
\blacksquarecC CARPOOL CANOIDATF FILE FORMAT FOR EACH EMPLOYEE
C
C COLS. CONTENTS
\mathsf CC 1 - 9 SOCIAL SECURITY MUMPER
C = 11 - 36^6 EMPLOYEE NAMF
C 38 - 42 NBS RUILDING FOR MAILING ADDRESS
C 43 - 47 MBS ROOM FOR MAILING ADDRESS
C 49 - 52 NBS PHONE EXTENSION
c SM S9 NBS niviSION AND SECTION
C = 62 - 65 X-COORDINATE OF HOME ADDRESS
c 66 7? Y-COORDINATE OF HOMF*ADDPESS
C 72 -125 HOMF ADDRESS
cc**» •••••
c N \equiv N + 1GO TO ?00
201 NCM-1
```

```
\epsilon\epsilon\pm\sqrt{2}* READ POSITION OF LAST PERSON IN FACH GRID SQUARE .
\epsilon\sqrt{ }\blacksquare\epsilon..........................
  ..........
\epsilonREAD (8,900) (LASTSO(1), 1=1.NXY2)
203900FOPMAT(2016)\epsilon\epsilon\mathcal{C}. READ PERSON DESIRING A CARPOOL LIST .
\epsilon\sqrt{2}\epsilon\subset\mathbf{L}RFAD - (5, 9D1, EMD=10D) - (EFAR(1), I=1, A), IX, IY991FORMAT (19X,446, A2, 1X, 2A5, 6X, A4, 1X, 2I5)
\mathsf C\label{thm:R1} \mathcal{C}^{(0)}\otimes\mathcal{D}^{(0)}\otimes\mathcal{D}^{(0)}\otimes\mathcal\sqrt{ }INPUT FOR THOSE DESIRTNG LISTS IS SIMILAR TO THE CARPOOL CANDIDATES
\sqrt{ }ONLY EMPLOYEE NAME, MAS MAILING ADDRESS, MAS DIVISION AND SECTION, AND
\subsetC. X. AND Y. COORDINATES APE ACTUALLY READ AND USED.
\epsilon\mathcal{C} . A concern to a concern concern and a concern and a concern and a concern and a concern a concern and a concern and a concern and a concern and a concern and a concern and a concern and a concern and a concern a
\epsilonIF ((IX.GF.MINX.AND.IX.LF.MAXX).OR.IX.FQ.FRINGI.OR.IX.EQ.FRING2)
        1.697030G \cap T \cap T3.7IF ((IY.GE.MINY.AND.IY.LE.MAYX).OR.IY.FQ.FRINGI.OR.IY.EQ.FRING2)
        160 TO 31
         G \cap T \cap T
```

```
\epsilon\sqrt{2}. COMPUTE LOWER LEET GRID AND NUMBER OF
\epsilon. GRIDS TO RE USED FOR THIS PERSON'S LIST .
\epsilon\subset\epsilon\epsilon\subset\sqrt{ }KE IS THE LOWER LEFT GRID TO BE INCLUDED FOR THIS PERSON
\sqrt{2}FNDX AND ENDY APE THE NUMBER OF GRIDS TO BE INCLUDED ACROSS AND UP
\epsilonC FOR THIS PERSON. MAXP IS THE PADIUS FOR THIS PERSON'S CARPOOL.
 SEVERAL FLAG VAPIARLES ARE USED IN CALILATING THESE - FLAGL, FLAGR,
\epsilonC FLAGB, FLAGT ARE SET IF THE PERSON DESIRING A LIST LIVES IN A GRID
 SQUARE AT THE LEFT SIDE, RIGHT SIDE, BOTTOM, OR TOP OF THE WHOLE
\epsilonC GRID. FLAGH IS SET IF THE PERSON LIVES IN A PRE-SET HIGH DENSITY
  AREA (FOR THIS CASE AN AREA IN GAITHERSPHRG NEAR NBS).
\epsilon\epsilon\epsilon3<sup>1</sup>J = 1IF (IX.LT.FRINGI) GO TO 4
      FMDX = 1ENDY = 1K1 = NXY + 1IF (IX.FQ.FPING2) KL=NXY2
      KLTFMP=KL
       60707FLAGL = 1FLAGR = 1FLAGR = 0FLAGT = 0FLA GNI = 0KL = MY * (1X - MNN) / DFLY) * (TY * MNN) / DFLY * TKLTFMP=KL
       IF (MODIKLIFMP, NY), FQ. 1) GO TO 5
       FLAGB = 0KL = KL - 1IF (MODIKLIFMP, MY) .FO. 0) FLAGT=1
\sqrt{2}IF (KLTEMP.LE.NY) GO TO 6
       FLAGL = 0KF = KF + H\lambdaIF (KLTFMP.GE.(NXY-NY)) FLAGR=1
       IF (ARS(IX-1050).LF.100.AND.ARS(IY-1650).LE.100) GO TO 61
       EMDX=5IF (NXY-KL.LT.4+NY) FNDX=(NXY-KL)/NY+1
       EMDY = 5IF (NY-MOD(KE, NY). ET.4) FNDV=NY-MOD(KI, NY)+1
       FLAGN=1GO TO 761EMDX = 3IF (KITEMP.GT.NXY-NY) EMDX=2
       E MDY = 3IF (MODIKLIFMP, NY), FO.0) FNDY=2
       FLAGN = 0MAXRSMILFSQ+(FIAG'I+t)++2
\overline{7}
```

```
\epsilon.....................
\sqrt{2}\epsilon'EXAMINE APPROPRIATE GRID SOUARES -
C
    STORE ALL WITHIN MAXR OF THIS PEPSON IN NEAR .
€
\mathsf{C}\epsilon\mathcal{C}[0 \cap 1 \cap 1 = 1, F^{\text{N}}]IPIG = LASTSQ(KI - I) + IIF (KL, FQ, 1) [PFG=1]IFMD=LASTSO(KL+FNDY-I)
       IF (IEND.LT.IREG) GO TO IO
       DO 9 II=IREG, IEND
93
       DTFM = (CAND([1]_{0}R) - [X) \cdot 0.7 + (CAND([1]_{0}9) - [Y) \cdot 0.2IF (DTEM.GT.MAXR) GO TO 9
       [00 \t94 \tW = 1.794NEAP(J_{\alpha}W) = CAND(II, W)
       DIST(J) = DTFMJ = J + 19
       CONTINUE
\mathbf{1} \mathbf{0}KL = KL + NYNNETAR = J - 1NPRINT=MMEAR
\mathsf C\mathsf{C}\epsilon. WRITE LIST FOR THIS PERSON .
\epsilon\epsilon.............................
\mathsf{C}\epsilonNPITE (6,994) (LEOR(I), [=1,5), LEOR(9), [FOR(10), LEOR(6), LEOR(7)
      904
         \texttt{A2+}^{\texttt{+}}\bullet\texttt{+7+}^{\texttt{+}}\bullet\texttt{+2+X+}^{\texttt{+}}\bullet\texttt{+7+}^{\texttt{+}}\bullet\texttt{+D1V+}^{\texttt{+}}\bullet\texttt{+2A3+I5X+}^{\texttt{+}}\bullet\texttt{+7+}^{\texttt{+}}\bullet\texttt{+2AX+}^{\texttt{+}}\bullet\texttt{+7+}^{\texttt{+}}\bullet\texttt{+2A1+}^{\texttt{+}}\bullet\texttt{+2A2+}^{\texttt{+}}\bullet\texttt{+2A2+}^{\texttt{+}}\E.
      G.
         11111112<sup>9</sup> IN RESPONSE TO YOUR REQUEST FROM THE TRANSPORTATION SURVEY, '/
      3º RELOW IS A LIST OF NRS EMPLOYEES WHO LIVE NEAR YOU AND ARE'S
      4º INTERESTED IN CARPOOLING. THIS INFORMATION INCLUDES DATAº/
      5º FROM THE PERSONNEL LOCATOR FILE WHICH CONTAINS PERSONNEL WHOº/
      Aº PEQUESTED THAT THETR HOME ADDRESS NOT RE PUBLICIZED. ALSO IT'/
      7º HAS COME TO OUR ATTENTION THAT PERSONNEL HAVE MOVED BUT HAVE'/
      A* NOT NOTIFIED THE MAIL SECTION OR PERSONNEL DIVISION OF THE */
      9º CHANGE. CONSEQUENTLY THEPE WILL BE PERSOUNEL WHO REQUESTED'/
      A* LISTS BUT WILL NOT PECFIVE THEM OR WILL NOT BE LOCATED*/
      B* CORRECTLY.*////
      C11X, PNAMF, C19X, PNTV, P3X, PEXT, PYIF (MNFAP.LE.MPRINT.OR.IX.GE.FPINGI) GO TO 18
```

```
\epsilonSORT THOSE WITHIN THE ACCEPTARLE RADIUS, IF THERE ARE MORE THAN MPRINT
\epsilonC OF THEM
\epsilon\begin{array}{lllllllllllllllllllll} \hline \textit{``} & \textit{``} & \textit{\mathsf{C}CALL SORTP (DIST, NNEAR, D, INDX)
       J = \OmegaIF (D(1).NE.D(MPRINT+1)) GO TO 15
\mathsf{C}\epsilonIF MORE THAN MPRINT OF THOSE WITHIN AN ACCEPTABLE RADIUS ARE AT THE
\mathsf{C}SAME PLACE, PICK A SUBSET OF SIZE MPRINT IN SUCH A WAY TO ENSURE THAT
\epsilonC DIFFERENT PEOPLE GET DIFFFRENT LISTS
\epsilonC...........................
\epsilonDO 12 II=1. NNEAR
       I = INDX(II)DO II JJ=1,5IF (NEAR(I.JJ).NE.LFOR(JJ)) GO TO 12
11CONTINUE
       GO TO 14
       CONTINUE
12WRITE (6,999) (LEOR(JJ), JJ=1,5)
990
       FORMAT('O*** FRROR *** ',4A6, 2X, 'NOT FOUND IN FILE')
       NPRINT=MPRINT
       GO TO 18
14IF(D(I1+1), NE, D(I1)) GO TO 15
       J = J + 111 = 11 + 1I = INDX(II)WRITE (6,920) (MEAR(I,LL),LL=1,7)
       FORMAT (5X, 4A6, A2, 2X, A6, 2X, A4)
920
       IF (J.LT.MPRINT) GO TO 14
15NPRINT=MPRINT-J
       IF (NPRINT-1) 1,20,1616
       DO 17 I=1, NPRINTII = INDX(I)17WRITE (6,920) (NEAR(II,LL), [[\neq], 7)
       GO TO 1
\epsilonC + 4\epsilonC IF FEWER THAN MPRINT ARE WITHIN AN ACCEPTARLE RADIUS OR IF THE PERSON
C LIVES IN A FRINGE ARFA, INCLUDE ALL IN LIST
\epsilon\mathsf{C}18DO 19 I=1, NPRINT
19WRITE (6,920) (NFAR(I,LL),LL=1,7)
       GO TO 1
20WRITE (6,921)
921
       FORMAT (* NO FMPLOYEE DESIRING A CARPOOL LIVES WITHIN 2 MILES OF Y
      100.*)
       60T01100STOP
       END
```
### APPENDIX B

### Sample Runstreams

The programs described in Section IV are in file CARPOOL\*PROGRAMFILE in symbolic, relocatable and absolute forms, so that they may be executed directly from the absolute elements in this file. Six data files are referenced in the runstreams in Figure B.l:

- LOCATOR the updated locator file on tape
- CANDIDATE the carpool candidate file
- GETLISTS the file of those to receive lists
- SORTEDCAND the file of carpool candidates sorted into grid squares
- GRIDTNDEX the grid index list file
	- LISTS the breakpointed output tape containing lists to be printed off-line.

The programs would normally be run in the sequence shown, so that each time a file is first referenced it is assigned as a new file to be catalogued as publicly accessible (option UP on the ASG card). In subsequent runs, it must be referenced as already catalogued (option A on the ASG card). All programs for these runs are stored in the file PROGRAKFILE with qualifier CARPOOL.

### Figure B.

### Example Runstreams for Obtaining Carpool Lists

To Run Program EXTRACT: (aRUN,N/R POOL01,99999-POOLEX, CARPOOL, 5, 50 @ASG,TJ LOCATOR. ,8C, 99 99 @ASG,UP CANDIDATE. (aUSE B., LOCATOR. @USE 7. , CANDIDATE. @ASG,A PROGRAMFILE. (aXQT PROGRAMFILE. EXTRACT @FIN To run program SELECT: {aRUN,N/R POOL02,99999-POOLEX, CARPOOL, 5, 50 @ASG,A CANDIDATE. (3ASG,UP GETLISTS. @USE 7. .CANDIDATE. @USE 8., GETLISTS. CASG, A PROGRAMFILE. @XQT PROGRAMFILE. SELECT [Data cards containing Social Security numbers to be selected] (aEOF @FIN To run program GRID: (3RUN,N/R POOL03,99999-POOLEX, CARPOOL, 5, 50 (aASG,A CANDIDATE. @AGG,UP GRIDINDEX. @ASG,UP SORTEDCAND. @USE 7. , CANDIDATE. @USE 8. , SORTEDCAND. {3USE 9. , GRIDINDEX. (aASG.A PROGRAMFILE. (3XQT PROGRAMFILE. GRID @FIN

To run program POOLIST:

@RUN, N/R POOL04, 99999-POOLEX, CARPOOL, 5, 2000 (ASG, TJ LISTS., 8C, 0000W @ASG,A GETLISTS. 0ASG,A SORTEDCAND. @ASG,A GRIDINDEX. (auSE 7. , SORTEDCAND. @USE 8. , GRIDINDEX. (aASG,A PROGRAMFILE. @BRKPT PRINTS/LISTS . @XQT PROGRAMFILE. POOLI ST ,(GADD GETLISTS.<br>(GEOF  $@EOF$ (SBRKPT PRINTS  $QFIN$ 

Ask to have Breakpolnted reel number 0000 printed on 8 1/2 X 11 white paper.

### APPENDIX C

### Locating Coordinates by Interpolation: An Example

We wish to obtain coordinates for the point shown below in a section of the maps having the displayed coordinates in the margin. (It should be noted that the vertical lines are one inch apart which equals 20 coordinate units, and the horizontal lines are only 19/20 of an inch apart or 19 coordinate units.) The position of the point is 5/8 inch from the bottom of its square and 7/16 inch from the left edge. Interpolating using 20 units per inch yields an x-coordinate of

 $[5/8$  inch  $\cdot$  20 units per inch] + 680 units = 693

and a y-coordinate of

 $[7/16$  inch  $\cdot$  20 units per inch] + 421 units = 430.

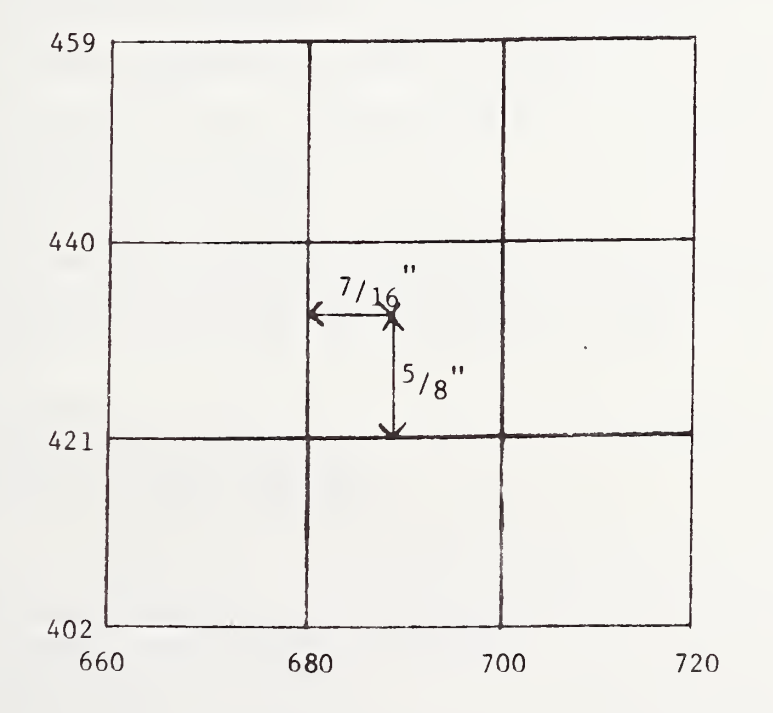

APPENDIX D

 $\mathcal{A}$ 

Staff Transportation Survey Questionnaire

The NBS Energy Task Force is seeking to assist employees with transportation problems and to reduce fuel consumption in travel to and from work. Carpooling is being encouraged; improved bus and train service are being sought. The accompanying questionnaire was designed to obtain the information that is needed to enable the Transportation Task Group to determine the feasibility of public transportation and to plan possible routes of travel. Your cooperation is requested in filling out this questionnaire and returning it to your Division Administrative Office by January 9, 1974.

Thank you,

J. D. Hoffman, Chairman NBS Energy Task Force

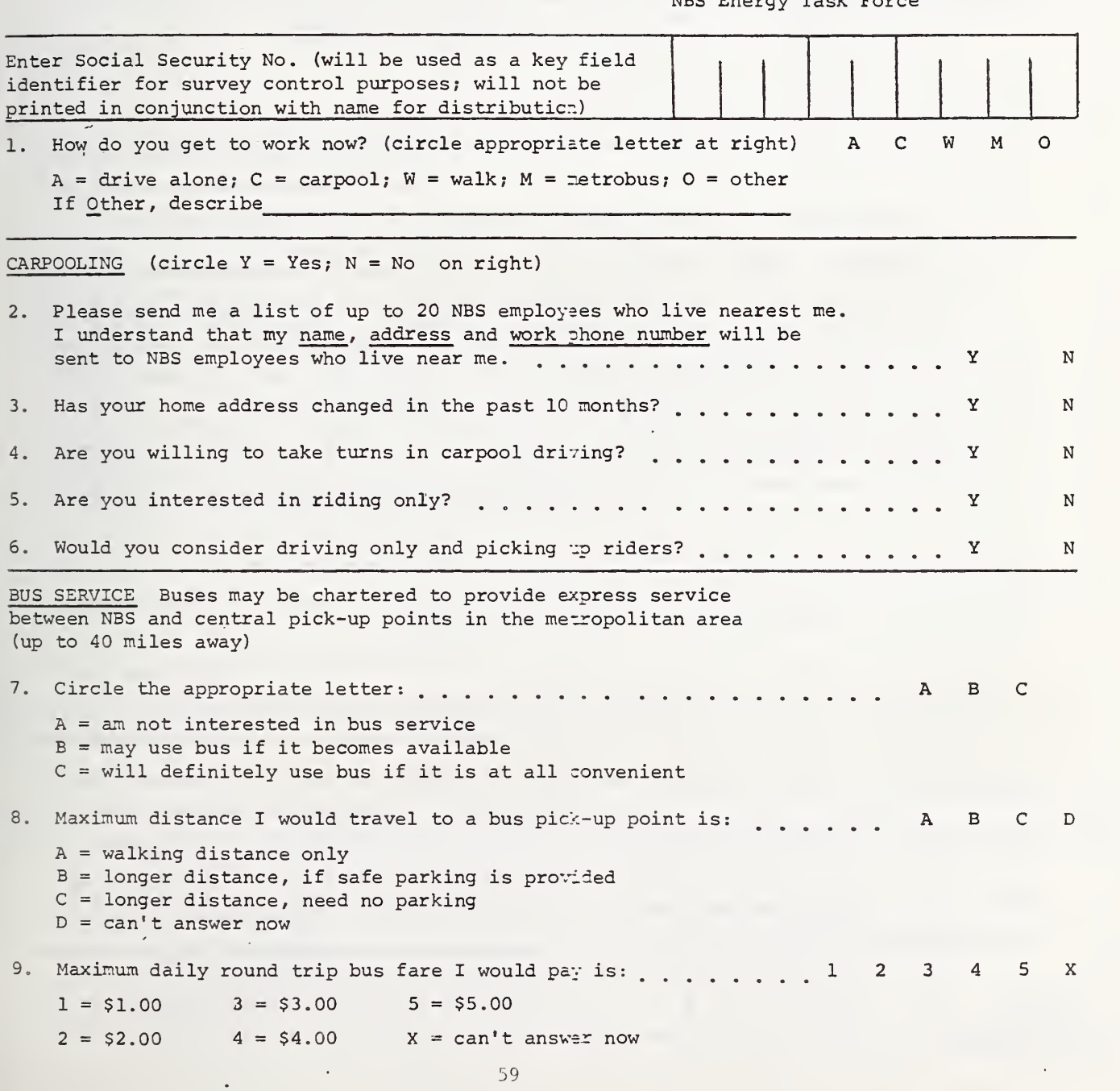

TRAIN SERVICE There is a commuter line from Martinsburg, West Virginia, to Washington D.C. This line has stops at Brunswick, Point of Rocks, Dickerson, Barnesville, Buck Lodge, Boyds, Germantown and Gaithersburg, Maryland. The monthly fare from Brunswick to Gaithersburg is \$37.50. Assuming adequate transportation between Gaithersburg and NBS (for example, shuttle service), answer the following:  $(Y = Yes; N = No)$ 

- 10. If service were improved (for example, better schedules) , would you use the existing commuter line?  $\dots \dots \dots \dots \dots \dots \dots \dots \dots$  Y N
- 11. If service becomes available from the other direction, that is, from D.C. to Gaithersburg with stops in-between — would you be interested in using it?  $\ldots$   $\ldots$   $\ldots$   $\ldots$   $\ldots$   $\ldots$   $\ldots$   $\ldots$   $\ldots$   $\ldots$   $\ldots$   $\ldots$   $\ldots$   $\ldots$

OTHER Answers, comments, or suggestions in the appropriate sections below, will be welcomed

12. Please suggest convenient bus pick-up points in your area with adequate parking, for example, a large shopping center. Name each point (shopping center), nearest town, and road intersection, sufficient to fully identify its location.

13. What are the principal reasons you have, or would have, to join a car pool?

14. What obstacles keep you, or would keep you, from joining a car pool?

15. Please write in any suggestions or comments you may have on staff transportation to and from work. (Attach additional sheets if necessary)

 $\sim$ 

![](_page_66_Picture_6.jpeg)

USCOMM-DC 29042-P74

![](_page_67_Picture_0.jpeg)